# **NOTICE**

THIS DOCUMENT HAS BEEN REPRODUCED FROM MICROFICHE. ALTHOUGH IT IS RECOGNIZED THAT CERTAIN PORTIONS ARE ILLEGIBLE, IT IS BEING RELEASED IN THE INTEREST OF MAKING AVAILABLE AS MUCH INFORMATION AS POSSIBLE

 $NASL - 65$ 

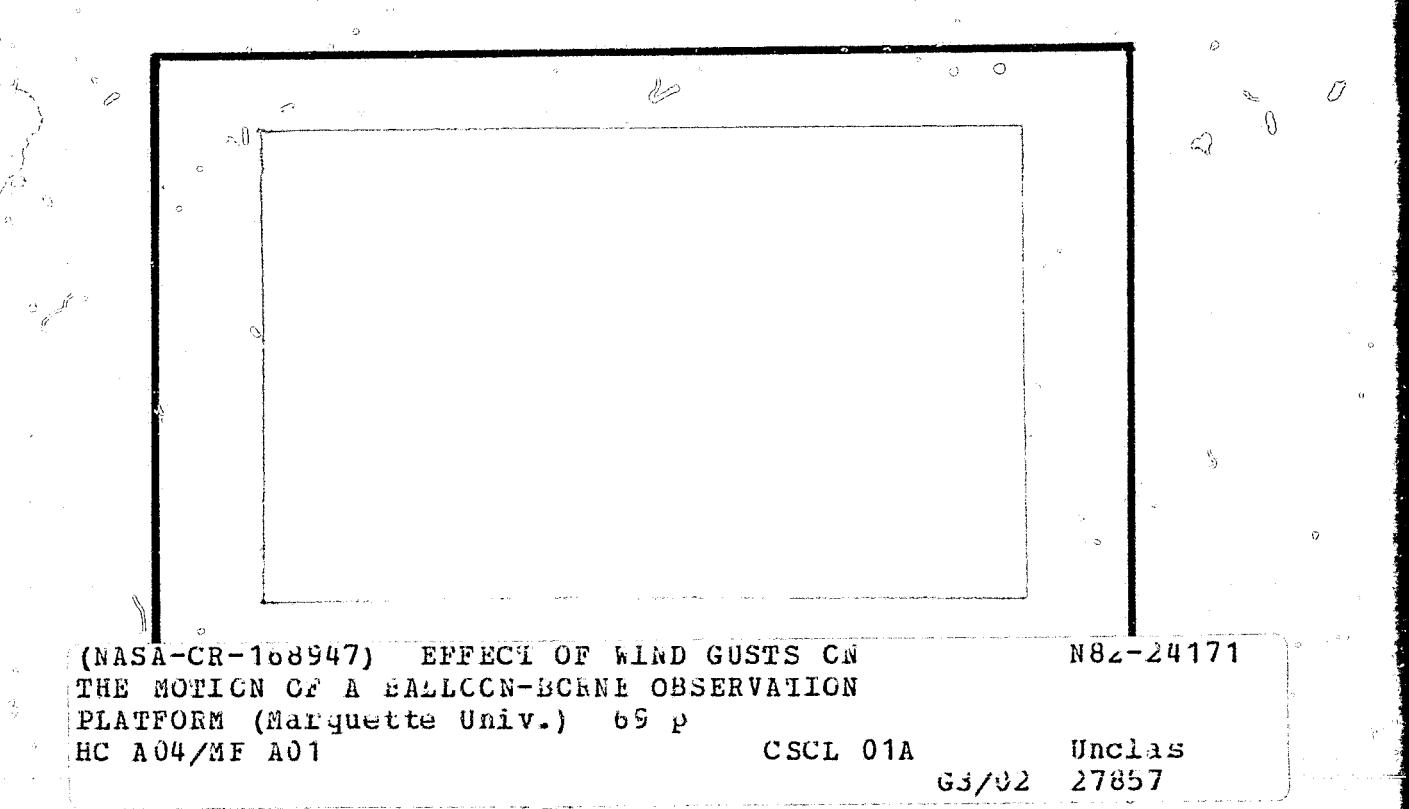

Ó

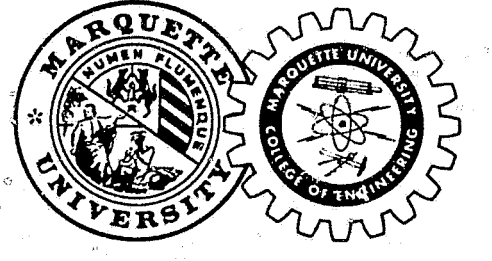

 $\widetilde{\mathbb{C}}$ 

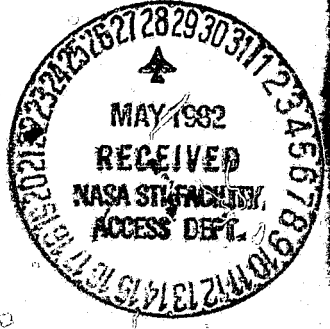

# COLLEGE OF ENGINEERING

MARQUETTE UNIVERSITY MILWAUKEE, WISCONSIN 53233

 $\mathbb{Q}_J$ 

EFFECT OF WIND GUSTS ON THE MOTION OF A BALLOON BORNE OBSERVATION PLATFORM

~

₩

₩

 $\gamma$  -  $\gamma$  -  $\gamma$  -  $\gamma$  -  $\gamma$  -  $\gamma$  -  $\gamma$  -  $\gamma$  -  $\gamma$  -  $\gamma$  -  $\gamma$ 

ಖು ಎ.ಉಗ್-ತಾವ್ಲಾ

NICHOLAS J. NIGRO ASSOCIATE PROFESSOR

FRANK M. JOHANEK GRADUATE STUDENT MECHANICAL ENGINEERING

### TABLE OF CONTENTS

**CONTRACTOR** 

**Between and Communist Communist Communist Communist Communist Communist Communist Communist Communist Communist Communist Communist Communist Communist Communist Communist Communist Communist Communist Communist Communist** 

" U

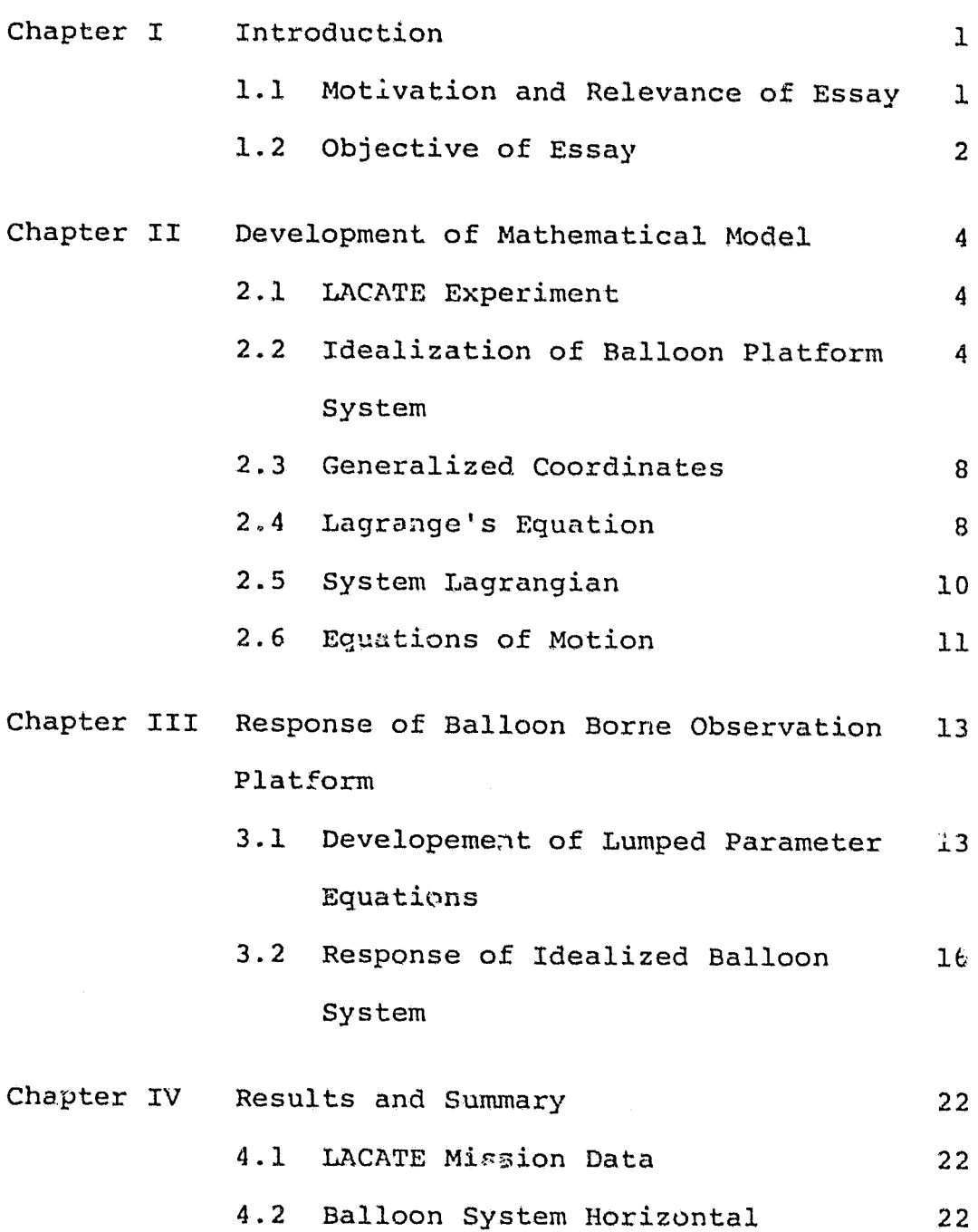

4.3 Response of Balloon Borne Observation Platform 22

Accelerations

PAGE

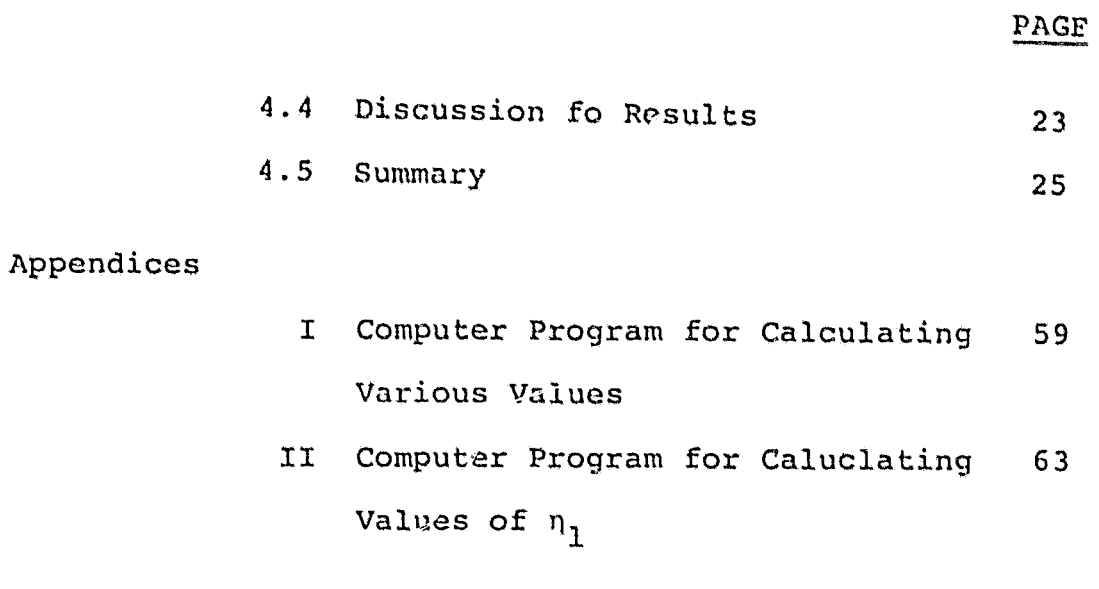

Bibliography

65

ŋ

#### CHAPTER I

#### INTRODUCTJON

### 1.1 Motivation and Relevance of Essay

The balloon system has been employed extensively in the past as a means of conducting research in the earth's atmosphere. The main disadvantage in the use of balloon systems occurs in those experiments where it is necessary to either stabilize the observation platform or use some observer system to perdict its attitude as a function of time. Stabilization or prediction is necessary at times in order to process the experimental data collected by various research instruments which are mounted on the observational platform.

Platform stabilization can be accomplished by means of control systems. However, these systems are usually complex and result in increase cost and additional platform weight which reduces platform payload. Another method is to allow the platform to oscillate freely in space and predict its attitude. Thus, it is important that designers of balloon systems have a understanding ot the motion of balloon borne observation platforms in order to determine what kinds of auxilliary systems are necessary for accurate and economical data collection.

The motion of balloon borne observation platforms during ascent and decent have been discussed in several papers (Ref. 1,2). In this essay the effect of wind ousts which result in forces acting externally on the ballooon system will be studied. These forces affect the nature of the motion of

ಸ⊀್ರಸ್ವಾಮಿಗಳನ್ನು ೧೫೦

the observation platform while the balloon is at float altitude.

R 57

## 1.2 Objective of Essay

The objective of this essay is to determine the effect of wind gusts on the magnitude of the pendulation angles of a ballopn borne observation platform. A system mathematical model will be developed and the solution of this model (in conjuction with data gathered by NASA durinq a flight mission) will be used to determine the magnitude of the observation platform pendulation angles.

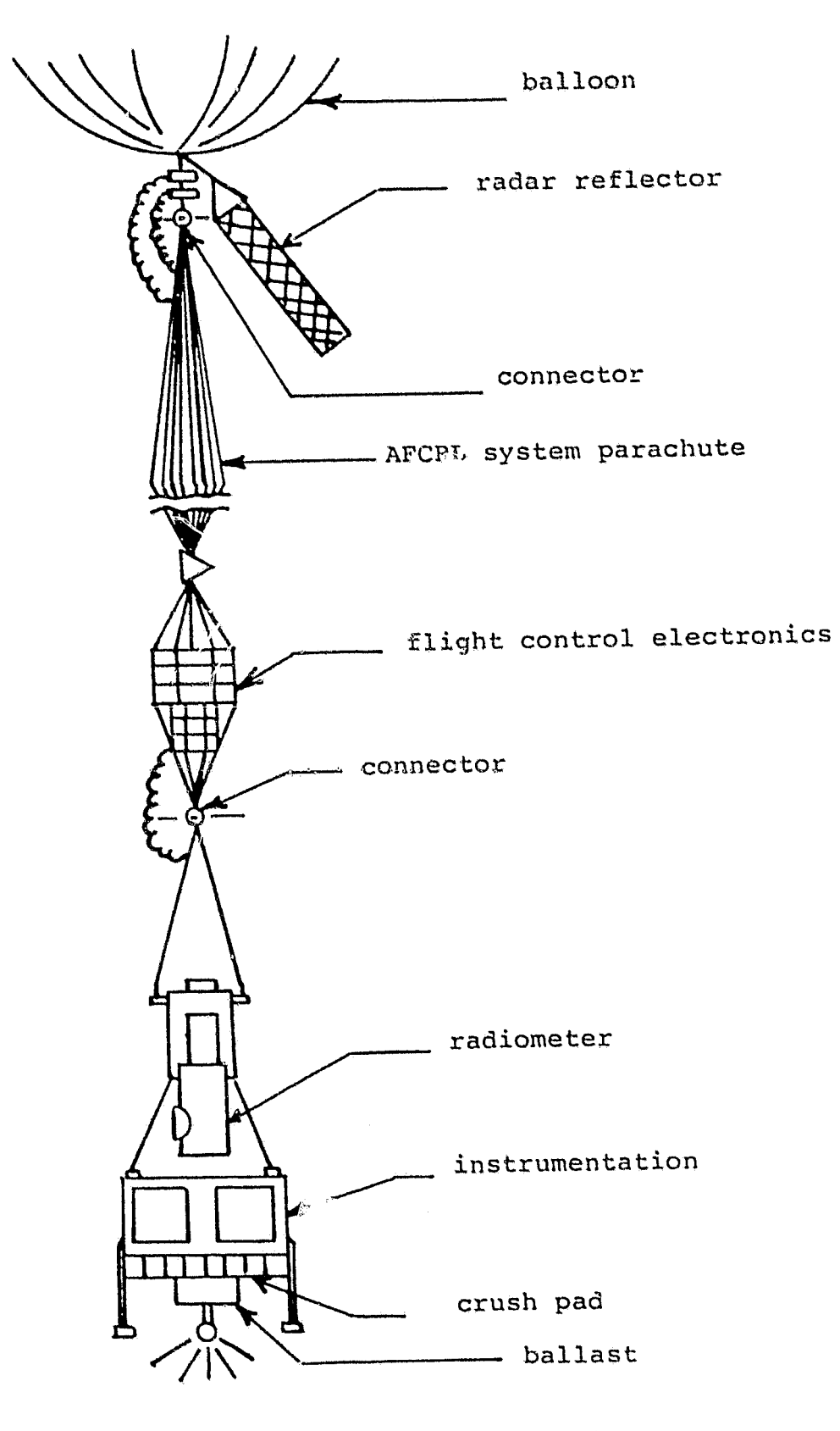

П

Figure (l) LACATE Balloon System

#### CHAPTER II

### DEVELOPMENT OF MATHEMATICAL MODEL

## 2.J LACATE Experiment

The National Aeronautics and Space Administration conducted a high altitude balloon experiment called LACATE (Lower Atmosphere Composition and 'l'emperature Experiment). This experiment employed an infrared radiometer to sense remotely, vertical profiles of concentrations of salected atmospheric trace constituents and temperature.

The balloon system used for the mission is shown in Fig. (1). The system consists of the following:

- a. A 39 million cubic feet zero pressure balloon.
- b. Radar reflector.
- c. Recovery parachute.
- d. Flight control electronics.

e. Radiometer.

f. A platform containing the research payload.

When the balloon attained float altitude, data was gathered by the various instruments and telemetered to ground control. The radiometer line of sight was scanned vertically across the horizon at approximately 0.25<sup>0</sup> per second, requiring 30 seconds to acquire a complete radiance profile. At the end of the mission the platform system was seperated from the balloon and returned to earth by means of the parachute.

# 2.2 Idealization of Balloon Platform System

The actual motion of the balloon system once it reaches

 $\overline{4}$ 

float altitude is very complex and involves various types of oscillations, includinq bounce (vertical oscillations), pendulations (in plane motion), spin (rotation), and horizontal translation.

In previous work (Ref. 3) the LACATE system was idealized as shown in Fig. (2). Each balloon subsystem was treated as an equivalent rigid body. The mass of the entire system was lumped at the center of gravity of the balloon and positions 1, 2, and 3 as shown in Fig. (2). Euler angles can be choosen to measure spin and pendulation in two mutually perpendicular planes. It was shown ir (Ref. 4) that by choosing the proper set of Euler angles and assuming small displacements the pendulation motion uncouples in two mutually perpendicular planes, thus simplifying the form of the mathematical model. Details of that development can be found in (Ref. 4).

Since the pendulation motion uncouples, the balloon platform system for this study will be further idealized as shown in Fig. (3) in order to develope the form of the system mathematical model. This model in the mutually perpenducular plane (i.e., y-z plane) is the same, with  $\theta_1 = \psi_1$  and  $\theta_2 = \psi_2$ .

For purpose of this study the following assumptions are made:

- 1. The distributed balloon subsystem will be lumped into two subsystems and treated as equivilant rigid particles.
- 2. The cables will be treated as inflexible and inextensible.

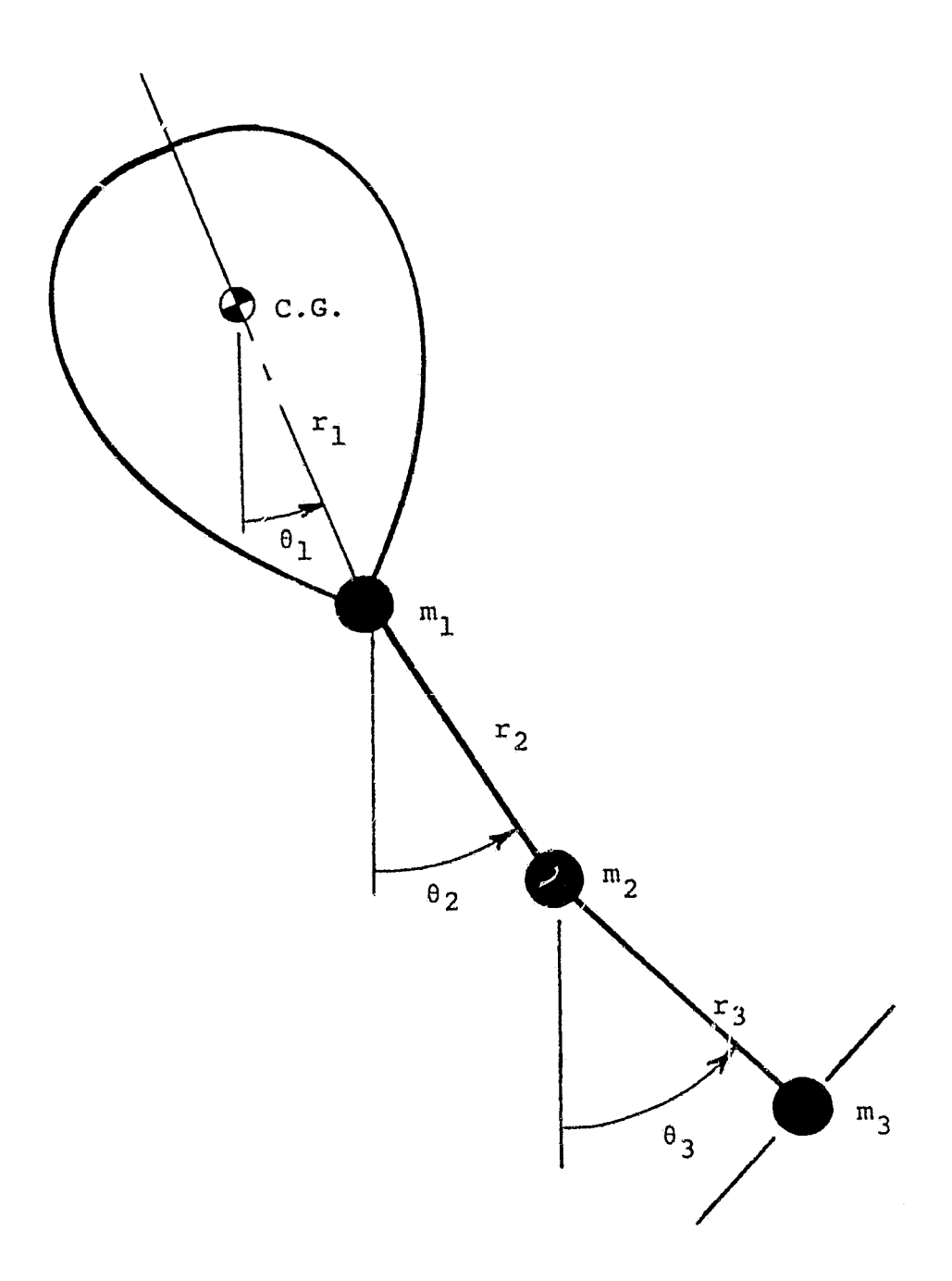

# Figure (2) Idealized LACATE System

 $\overline{6}$ 

Ď

Ż

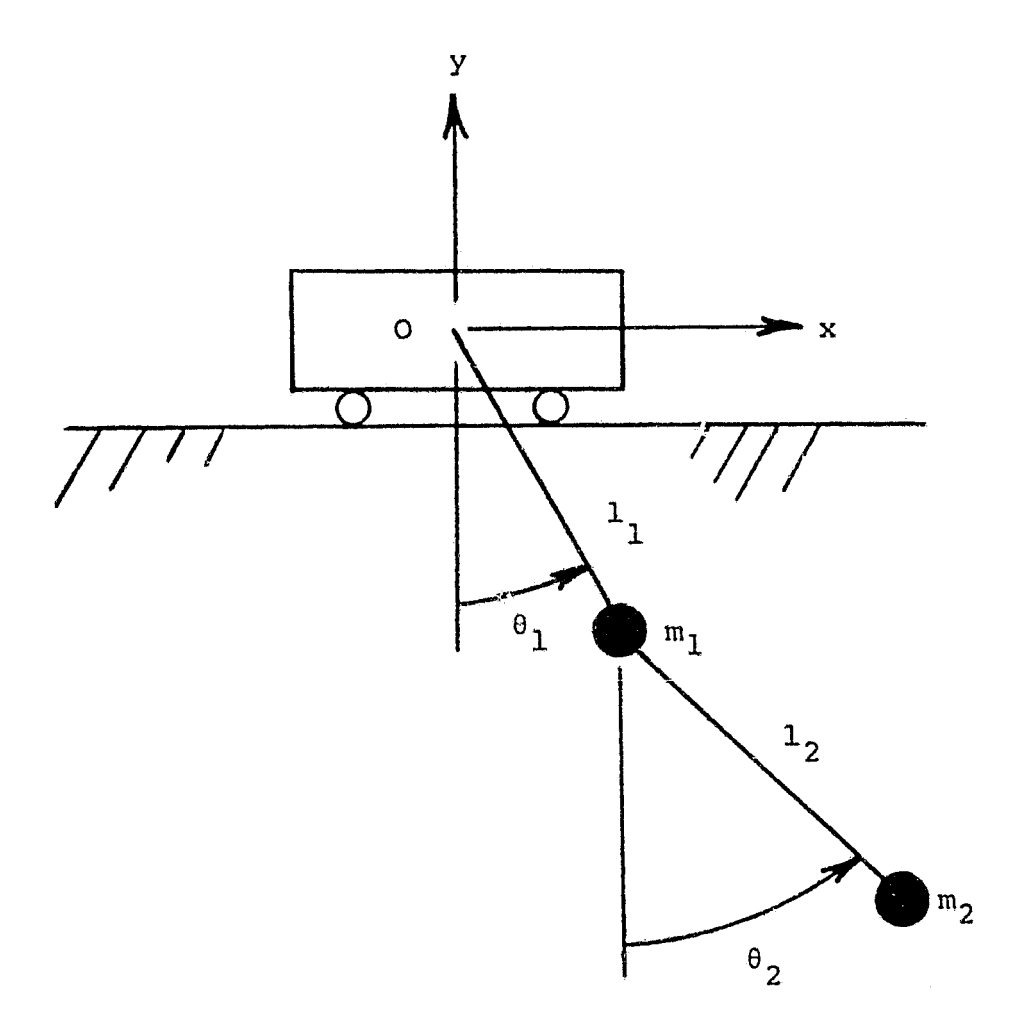

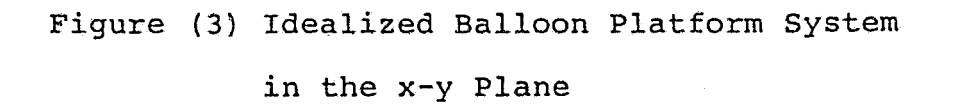

 $\overline{7}$ 

- 3. The altitude of the support point 0 will assumed to be constant during the entire period of observation; i.e.,  $y = 0$ .
- 4. The moments of interia of each subsystem about their center of gravity will be neglected.
- 5. Viscous drag forces, viscous drag torque and support friction will be neglected.

This idealization enables one to treat the balloon system as a dOuble pendulum with a moving (accelerating) support. The acceleration of the support is due to wind gust forces which act on the balloon. These accelerations cause equivalent excitation forces that affect system response. The main purpose of this work is to study the effect of these forces on the angles  $\theta_1$ ,  $\theta_2$ ,  $\psi_1$ , and  $\psi_2$ .

### 2.3 Generalized coordinates

The generalized coordinates for a given system are those coordinates which are employed to specify the configuration of the system at any instant of time. In any mechanical system the number of degrees of freedom of the system coincides with the minimum number of independent coordinates necessay to describe the system uniquely. In the case of the idealized planar lumped parameter system shown in Fig. (3), two generalized coordinates, angles  $(\theta_1$  and  $\theta_2$  or  $\psi_1$  and  $\psi_2$ ) are necessary to specify the configuration. For this study generalized coordinates will be employed in order to faciltake the use of Lagrange's Equation for developing the mathematical model.

# 2.4 Lagranges's Equation

The differential equations governing the motion of the system shown in Fig. (3) will be developed by employing Lagrange's equation. The form of the equation used in this study *is* given as follows; i.e.,

$$
\frac{d}{dt} \frac{\partial L}{\partial \dot{q}_k} - \frac{\partial L}{\partial q_k} = Q_k, \qquad k=1,2,\ldots,n
$$
 (2-1)

where

$$
L = T - V = Lagrangian,
$$
\n
$$
T = kinetic energy of the system,
$$
\n
$$
V = potential energy of the system,
$$
\n
$$
q_k = generalized coordinate,
$$
\n
$$
\dot{q}_k = generalized velocity,
$$
\n
$$
n = number of generalized coordinates, and
$$
\n
$$
Q_k = the nonconservative generalized forces
$$

Eg. (2-l) represents a set of n simultaneous differential equations which describe the motion of a holonomic system.

In this study SUpport friction and drag forces are neglected therefore  $Q_k = 0$ .

- The two main advantages for using Lagrange's equation are;
- 1. The internal reaction forces do no work during the motion and therefore can be neglected.
- 2. The energy terms can be computed in a straightforward manner.

#### 2.5 System Lagrangian

The kinetic energy of the system shown in Fig. (3) (assuming small angles) is given as follows; i.e.,

$$
T = \frac{1}{2}m_1(\dot{x} + 1_1\dot{\theta}_1)^2 + \frac{1}{2}m_2(\dot{x} + 1_1\dot{\theta}_1 + 1_2\dot{\theta}_2)^2, (2-3)
$$

where

 $T =$  kinetic energy of complete system,  $m_1$  = mass of subsystem 1,  $m<sub>2</sub>$  = mass of subsystem 2,  $1_1$  = distance from support point 0 to mass  $n_1$ ,  $1<sub>2</sub>$  = distance from mass  $m<sub>1</sub>$  to mass  $m<sub>2</sub>$ ,  $\dot{x}$  = translation velocity of support point 0,  $\dot{\theta}_1$  = angular velocity, and  $\ddot{\theta}_2$  = angular velocity.

The potential energy of the system is given as follows:

$$
V = m_1 g l_1 (1 - \cos \theta_1) + m_2 g (l_1 (1 - \cos \theta_1)
$$
  
+  $l_2$  ( $\hat{l} \sim \cos \theta_2$ )) (2-4)

where

 $V =$  potential energy fo the complete system, and  $g =$  acceleration of gravity.

Substitution of Eqs. (2-3) and (2-4) irin Eq. (2-2), expanding and simplifing terms yields the system I;agrangian and is given as follows; i.e.,

$$
L = \frac{1}{2}m_1(\dot{x}^2 + 2L_1\dot{x}\dot{\theta}_1 + L_1^2\dot{\theta}_1) + \frac{1}{2}m_2(\dot{x}^2 + 2\dot{x}L_1\dot{\theta}_1)
$$
  
+2\dot{x}L\_2\dot{\theta}\_2 + 2L\_1L\_2\dot{\theta}\_1\dot{\theta}\_2 + L\_1^2\dot{\theta}\_2^2 + L\_2^2\dot{\theta}\_2^2) - m\_1gL\_1  
+ m\_1gL\_1cos\theta\_1 - m\_2gL\_1 + m\_2gL\_1cos\theta\_1 - m\_2gL\_2  
+ m\_2gL\_2cos\theta\_2. (2-5)

# 2.6 Equations of Motion

The differential equations governing the motion of the system shown in Fig. (3) are obtained by substituting Eq. (2-5) into Eq. (2-1) with  $q_1 = 0$ 1 and  $q_2 = \gamma_2$ . The results after rearranging terms and assuming small angles are given as follows; i.e.,

$$
(m_1L_1^2 + m_2L_1^2)\ddot{\theta}_1 + m_2L_1L_2\ddot{\theta}_2 + (m_1gL_1 + m_2gL_1)\theta_1 =
$$
  
-  $(m_1L_1 + m_2L_1)\ddot{x}$ , and  
 $(2-6)$   
 $(m_2L_1L_2)\ddot{\theta}_1 + (m_2L_2^2)\ddot{\theta}_2 + m_2gL_2\theta_2 = -m_2L_2\ddot{x}$ . (2-7)

Eqs. (2-6) and (2-7) are the differential equations governing the motion of the idealized balloon system, The equations of motion in the mutually perpendicular plane are the same, however  $\theta_1 = \psi_1$  and  $\theta_2 = \psi_2$ , these equations can be written as:

$$
(m_1L_1^2 + m_2L_1^2)\ddot{\psi}_1 + m_2L_1L_2\dot{\psi}_2 + (m_1gL_1 + m_2gL_1)\psi_1 =
$$
  
- (m\_1L\_1 + m\_2L\_1)\ddot{x}, and (2-8)

$$
(m_2L_1L_2)\ddot{\psi}_1 + (m_2L_2^2)\ddot{\psi}_2 + m_2gL_2\psi_2 = -m_2L_2\ddot{x} \qquad (2-9)
$$

One method of solving these equations will be discussed in the following chapter.

N

#### CHAPTER III

 $\mathcal{L}$ 

### RESPONSE OF BALLOON BORN OBSERVATION PLATFORM

## 3.1 Development of Lumped Parameter Modal Equations

ستمتعت المناسبة المستندر

The method of modal analysis can be used to transform the simultaneous coupled differential equations of motion of a lumped system into a set of uncoupled differential equations, (Ref. 5). These resulting equations can easily be solved to obtain the response as a function of various initial conditions and excitations.

The mathematical model for any generally linear lumped parameter mechanical system without damping can be written in matrix form as follows; i.e.,

$$
M\ddot{q} + Kq = F, \qquad (3-1)
$$

where

 $M =$  mass matrix,  $K =$  stiffnes matrix, q = vector of generalized coordinates, and F = forcing function.

To use the method of modal analysis, it is necessay to solve the eigenvalue 'problem 'associated with the' homogeneous system described by Eq. (3-1). The eigenvalue problem can be expressed as follows; i.e.,

> $\omega_i^2$ Mu<sub>i</sub> = Ku<sub>i</sub>  $(3-2)$

--~

where

$$
\omega_{i}^{2} = i^{th} \text{ eigenvalue, and}
$$
  

$$
u_{i} = i^{th} \text{ eigenvector.}
$$

The eigenvectors 'can be normalized such that:

$$
\tilde{u}_{i}^{T}M\tilde{u}_{j} = \delta_{ij},
$$
\n
$$
\tilde{u}_{i}^{T}K\tilde{u}_{j} = \omega_{i}^{2}\delta_{ij},
$$
\n(3-4)

where

 $\tilde{u}_{\mathbf{i}}$  = i<sup>th</sup> normalized eigenvector,  $\tilde{u}^{\vphantom{\dagger}}_j$  =  $\,$ j $^{\text{th}}$  normalized eigenvector, and  $\delta_{\textbf{i}\textbf{j}}$  = Kronecker Delta.  $= 1$   $i=j$  $= 0$  ifj

It can be shown that:

$$
\tilde{u}_{i} = C_{i} \dot{u}_{i} \tag{3-5}
$$

where

$$
c_i^2 = u_i^T M u_i \tag{3-6}
$$

The resulting modal matrix U is such that:

$$
U^{\mathrm{T}}MU = I \tag{3-7}
$$

and

おおにに

$$
UTKU = \omega2,
$$
 (3-8)

where

-95 - U

$$
U = [\tilde{u}_{1}\tilde{u}_{2}],
$$
\n
$$
I = identity matrix, and
$$
\n
$$
\omega^{2} = diagonal matrix of the eigenvalues.
$$
\n(3-9)

The non-homogeneous solution of Eg. (3-1) can now be described as follows; i.e.,

 $\Delta\phi$  ,  $\Delta\phi$  ,  $\Delta\phi$ 

$$
q = v_n, \qquad (3-10)
$$

where

 $n = column$  matrix consisting of a set of time dependent generalized coordinates, and q = column matrix of generalized displacements.

Substitution of Eq. (3-10) into Eq. (3-1) yields;

$$
MUI\ddot{t} + KUI\dot{t} = F. \qquad (3-11)
$$

Premultiplying both sides of Eq. (3-11) by  $u^T$  yields the following; i.e.,

$$
U^{\mathrm{T}}MU\ddot{\eta} + U^{\mathrm{T}}KU\eta = U^{\mathrm{T}}F
$$
 (3-12)

Introduction of Eqs.  $(3-7)$  and  $(3-8)$  into Eq.  $(3-12)$ gives the following expression, i.e.,

$$
\ddot{\eta} + \omega^2 \eta = N, \qquad (3-13)
$$

where

$$
N = UTF.
$$
 (3-14)

Eq. (3-13) re)resents a set of n uncoupled differential equations of the form:

the contract communication of the

$$
\ddot{n}_{i}(t) + \omega_{i}^{2} n_{i}(t) = N_{i} \qquad i = 1, 2, ..., n. \qquad (3-15)
$$

These equations have the form of the differential equations describing the motion of n, undamped, uncoupled single degree of freedom systems.

Eq. (3-15) can be solved by means of the Laplace transform method, this yields:

$$
\eta_{i}(t) = \frac{1}{\omega_{i}} \int_{0}^{t} \eta_{i}(\tau) \sin \omega_{i} (t-\tau) d\tau + \eta_{i} (0) \cos \omega_{i} t + \eta_{i} (0) \frac{\sin \omega_{i} t}{\omega_{i}} \qquad i = 1, 2, ..., n. \qquad (3-16)
$$

Assuming zero initial conditions, Eq. (3-16) can be written as follows; i.e.,

$$
n_{i}(t) = \frac{1}{\omega_{i}} \int_{0}^{t} N_{i}(\tau) \sin \omega_{i} (t-\tau) d\tau.
$$
 (3-17)

This equation is known as the convolution integral. The response g can be determined by introducing Eq. (3-17) into Eg. (3-10)

### 3.2 Response of Idealized Balloon System

The Eqs.  $(2-6)$ ,  $(2-7)$ ,  $(2-8)$ , and  $(2-9)$  for the system shown in Fig. (3) can be written as follows:

$$
\begin{bmatrix} m_1 1_1^2 + m_2 1_1^2 & m_2 1_1 1_2 \ m_2 1_1 1_2 & m_2 1_2^2 \end{bmatrix} \begin{vmatrix} \ddot{q}_1 \\ \ddot{q}_2 \end{vmatrix} + \begin{bmatrix} m_1 g 1_1 + m_2 g 1_1 & 0 \ 0 & m_2 g 1_2 \end{bmatrix} \begin{vmatrix} q_2 \\ q_2 \end{vmatrix}
$$

$$
= \begin{vmatrix} -(m_1 1_1 + m_2 1_1) \ddot{x} \\ -(m_2 1_2) \ddot{x} \end{vmatrix}, \qquad (3-18)
$$

or in abbreviated form as:

$$
Mq + Kq = F, \qquad (3-19)
$$

where

$$
M = \begin{bmatrix} m_{11} & m_{12} \\ m_{21} & m_{22} \end{bmatrix},
$$

$$
K = \begin{bmatrix} k_{11} & 0 \\ 0 & k_{22} \end{bmatrix},
$$
and

$$
F = \begin{bmatrix} -(m_1 l_1 + m_2 l_1) \ddot{x} \\ -(m_2 l_2) \ddot{x} \end{bmatrix}.
$$

A non trivial solution of the eigenvalue problem given by Eq. (3-2) will result if and only if the determinant of the coefficients vanish; i.e.,

$$
|K - \omega^2 M| = 0.
$$
 (3-20)

 $17\,$ 

 $\begin{matrix} \dot{y} \\ \dot{y} \end{matrix}$ 

Introduction of the proper elements of Eq. (3-19) into Eq. (3-20) yields.

service and the commentary of the comment of the commentary of the commentary of the commentary of the commentary of the commentary of the commentary of the commentary of the commentary of the commentary of the commentary

$$
\begin{vmatrix} k_{11} - m_1 \omega^2 & -m_{12} \omega^2 \\ -m_{21} \omega^2 & k_{22} - m_{22} \omega^2 \end{vmatrix}
$$
 = 0. (3-21)

Solving Eq. (3-21) for  $\omega^2$  results in two real roots given by the expression:

$$
\omega_{i}^{2} = 1/2 \frac{\left(k_{11}m_{11}+k_{22}m_{11}\right)}{\left(m_{11}m_{22}-m_{12}m_{21}\right)}
$$

$$
+1/2\sqrt{\frac{\left(k_{11}m_{22}+k_{22}m_{11}\right)^2}{\left(m_{11}m_{22}-m_{12}m_{21}\right)^2}-\frac{4k_{11}k_{22}}{\left(m_{11}m_{22}-m_{12}m_{21}\right)}},\qquad(3-22)
$$

where

$$
\omega_{\text{i}} = \text{natural frequency, and}
$$
\n $\text{i} = 1, 2.$ 

The eigenvectors associated with each natural frequency can now be written as; i.e.,

$$
u_1 = \begin{vmatrix} 1 \\ k_{11} - \omega_1^2 m_{11} \\ \frac{\omega_1^2 m_{12}}{2} \end{vmatrix},
$$
 (3-23)

 $18$ 

そうしゅうりょうかん しろしゃしゃ しゃしゃかいほうしん オール・エー・エー・エー いっぱ パント・リー・ロー・エン くさ

and

$$
u_2 = \begin{bmatrix} 1 \\ \frac{k_{11} - \omega_2^2 m_{11}}{\omega_2^2 m_{12}} \end{bmatrix},
$$
 (3-24)

where

$$
u_1
$$
 = eigenvector associated with  $\omega_1$ , and  
 $u_2$  = eigenvector associated with  $\omega_2$ .

The characteristic vectors  $u_1$  and  $u_2$  are the modal vectors and represent the natural modes of oscillation of the system. Normalization of the modal vectors will produce the  $normal$  modes. Computing the values of  $c_1$  and  $C_2$  according to Eq. (3-6) yields the following:

$$
c_1 = \sqrt{\frac{\sum_{i=1}^{(k_{11} - \omega_1^2 m_{11})}{\omega_1^2 m_{12}}} \sum_{i=1}^{(k_{11} - \omega_1^2 m_{11})^2} \sum_{i=1}^{(k_{11} - \omega_1^2 m_{11})^2} m_{22}},
$$
 (3-25)

$$
c_2 = \sqrt{\frac{\left(\kappa_{11} - \omega_{2}^2 m_{11}\right)}{\omega_{2}^2 m_{12}} \left(m_{21} + m_{12}\right) + \frac{\left(\kappa_{11} - \omega_{2}^2 m_{11}\right)^2}{\left(\omega_{2}^2 m_{12}\right)^2} m_{22} \cdot (3 - 26)}
$$

The resulting normalized modal vectors become:

$$
\tilde{u}_1 = \begin{bmatrix} 1 \\ \frac{k_{11} - \omega_1^2 m_{11}}{\omega_1^2 m_{12}} \end{bmatrix}, \text{ and} \qquad (3-27)
$$

- 179.

$$
\tilde{u}_1 = \begin{vmatrix} 1 \\ \frac{k_{11} - \omega_2^2 m_{11}}{\omega_2^2 m_{12}} \end{vmatrix} .
$$
 (3-28)

substituting Egs. (3-27) and (3-28) into Eg. (3-9) yields the modal matrix U; i.e.,

 $\tilde{\mathbf{z}}$ 

$$
U = \begin{bmatrix} \frac{1}{c_1} & \frac{1}{c_2} \\ \frac{k_{11} - \omega_1^2 m_{11}}{c_1 \omega_1^2 m_{12}} & \frac{k_{11} - \omega_2^2 m_{11}}{c_2 \omega_2^2 m_{12}} \end{bmatrix}
$$
(3-29)

substitution of the modal matrix U given by Eg. (3-29) into Eq. (3-14) yields the following for the components of vector N; i.e.,

$$
N_1 = -(m_1 l_1 + m_2 l_2) \ddot{x} u_{11} - (m_2 l_2) \ddot{x} u_{21}, \text{ and}
$$
  

$$
N_2 = -(m_1 l_1 + m_2 l_2) \ddot{x} u_{12} - (m_2 l_2) \ddot{x} u_{22},
$$

where

 $u_{i,j}$  = components of modal matrix U.

 $20<sub>o</sub>$ 

 $\mathbf{r}$ 

Introducing the the above components into Eq. (3-17) yields the following set of expressions: i.e.,

$$
n_{1}(t) = \frac{1}{\omega_{1}} \int_{0}^{t} N_{1}(\tau) \sin \omega_{1} (t-\tau) d\tau, \text{ and}
$$
\n(3-30)\n
$$
n_{2}(t) = \frac{1}{\omega_{2}} \int_{0}^{t} N_{2}(\tau) \sin \omega_{2} (t-\tau) d\tau.
$$
\n(3-31)

 $m_{\rm{ho}}$  system response given by Eq. (3-10) can now be written *tS* follows:

$$
q_1 = n_1(t)u_{11} + n_2(t)u_{12}, \text{ and} \t(3-32)
$$

$$
q_2 = n_1(t)u_{21} + n_2(t)u_{22}
$$
 (3-33)

The next chapter will discuss the numerical evaluation of  $q_1$  and  $q_2$  in order to obtain the response of the system shown in Fig. (3).

#### CHAPTER IV

#### RESULTS AND SUMMARY

#### 4.1 LACATE Mission Data

Fig. (1) illustrates the actual LACATE balloon system and Fig. (3) illustrates the system as it was idealized for this study. The physical properties of the idealized LACATE system are given in Table I. The results of the eigenvalue problem from Eq. (3-2) are presented in Table II. The resulting natural frequencies, periods, and mode shapes are given in Table III.

### 4.2 Balloon System Horizontal Accelerations

The flight of the LACATE balloon system was tracked by ground radar and the resulting horizontal trajectory is shown in Fig. (4). Two typical segments of the balloon's flight path were analyzed in this study. Flight segment one is taken from the time interval  $0 < t < 500$  seconds, while flight segment two is taken from the time interval 5889<t<6389 seconds.

The hoizontal acceleration components  $x_1$  and  $x_2$  along the bal<sub>noon's</sub> body axis were computed using data from the radar tracking station in conjunction with a numerical differentiation process, (Ref. 4). Figs. (5) and (6) show the body axis acceleration components  $a_1$  and  $a_2$  for the two flight segments studied.

# 4.3 Response of Balloon Borne Observation Platform The values of  $n_1$  and  $n_2$  from Eqs. (3-30) and (3-31)

were determined by numerical integration of the convolution integral using a trapezoidal rule. (Refer to Appendix I for a listing of the computer program.) Fig.  $(7)-(14)$ give the response of  $\eta_1$  and  $\eta_2$  (with inputs  $a_1$  and  $a_2$ ) for each flight segment studied.

In order to verify the results of the computer program, the input  $a_1$ , from flight segment one was approximated as a straight line function for the interval  $0 \leq t \leq 200$  seconds. The resulting approximation is shown in Fig. (15). Eg. (3-30) was then integrated analytically with this straight line approximation as input for  $\ddot{x}$ . The results are shown plotted in Fig. (16). Eg. (3-30) was also integrated numerically on the computer with the straight line function as input for  $\ddot{x}$ . (Refer to Appendix II for a listing of the computer program.) The results are given in Fig. (17).

The results from Eqs. (3-32) and (3-33) for  $\theta_1$ ,  $\theta_2$ ,  $\psi_1$ , and  $\psi_2$  for flight segment one are presented in Figs. (18)-(23). Figs. (20) and (23, show the comparision of  $\theta_1$ ,  $\theta_2$ , and  $\psi_1$ ,  $\psi_2$  respectively. The system response  $\theta_1$ ,  $\theta_2$ ,  $\psi_1$ , and  $\psi_2$  for flight segment two are presented in Figs.  $(24)-(29)$ .

#### 4.4 Discussion of Results

The results in Fig. (4) indicate dramatically the presents of wind gusts during the flight of the LACATE balloon system. These gusts were sufficient to cause significant changes in the direction of the balloon's

΄23

flight path. Moreover, Figs. (5) and (6) indicate that because of the wind gusts the magnitude of the acceleration  $a_1$  and  $a_2$  varied from -0.123 m/sec<sup>2</sup> to 0.095m/sec<sup>2</sup> in flight segment one and  $-0.055$ m/sec<sup>2</sup> to  $0.10$ m/sec<sup>2</sup> in flight segment two.

Figs. (16) and (17) indicate that the results  $n_1$  and  $n<sub>2</sub>$  obtained from the computer program are in close agreement with the results obtained from the analytic method. This fact enables one to have confidence in the computer program and in the numerical integration algorithm. Figs. (7)-(15) show that the response of  $n_1$  and  $n_2$  is oscillatory in nature. Moreover, the relative magnitude of the oscillation increases or decreases as the input acceleration  $a_1$  and  $a_2$  increases or decreases.

The results in Figs. (20) and (26) indicate that the magnitudes of  $\theta_1$  and  $\theta_2$  are approximately equal. This is also true for  $\psi_1$  and  $\psi_2$  shown in Figs. (23) and (29). Figs.  $(30) - (33)$  show that the period of oscillation is approximately 10 seconds. These facts indicate that the idealized balloon system oscillates primarily in the most fundamental mode.

The results in Figs. (18)-(29) indicate that the system does not oscillate about its vertical axis. These figures show that the relative offset of oscillation is negative when the input is postive and vice versa. The figures indicate also, that the relative swing amplitude increases and decreases as the inpul acceleration increases

and decreases.

#### 4.5 Summary

In this study the balloon borne observation platform was viewed as a double pendulum with a moving (accelerating) support. The acceleration of the support which is due to the effect of wind gusts acting on the balloon was treated as an idealized source.

The results of this study indicate that the system oscillates primarily in the most fundamental mode. This is significant because, the balloon system can therefore be treated as a single pendulum with a moving (accelerating) support. This will simplify the mathermatical model in future idealizations. The results of this study also indicate, that due to the effect of wind gusts the maximum pendulation angle is of the order 1.0 degree. Generally these angles were found to be of the order 0.60 degrees or less. This is important to designers of future balloon systems inorder for them to determine what kinds of auxillary controls and or atitude determination systems are necessary for economical and accurate data collection.

### TABLE I

### Idealized LACATE System Properties

 $1<sub>1</sub>$  = 75ft (distance from support point 0 to mass  $m<sub>1</sub>$ )  $1<sub>2</sub>$  = 15ft (distance from mass  $m<sub>1</sub>$  to mass  $m<sub>2</sub>$ )  $m_1 = 1351b_m$  (lumped mass)  $m_2$  = 3751b<sub>m</sub> (lumped mass)

# TABLE II

the contractor and contract the company of the

Balloon System Eigenvalues, Natural Frequencies, and Corresponding Eigenvectors

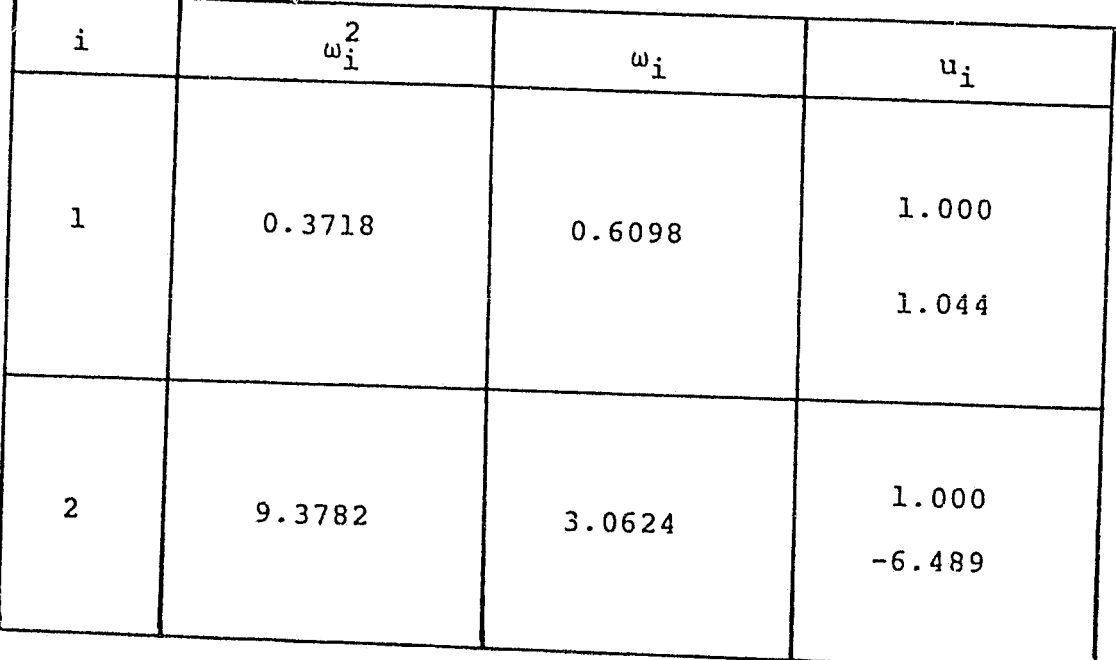

## TABLE III

 $\overline{a}$  ,  $\overline{a}$  ,  $\overline{a}$  ,  $\overline{a}$  ,  $\overline{a}$ 

 $\sim$ 

# Natural Frequencies, Periods, and Modal Shapes for Balloon System

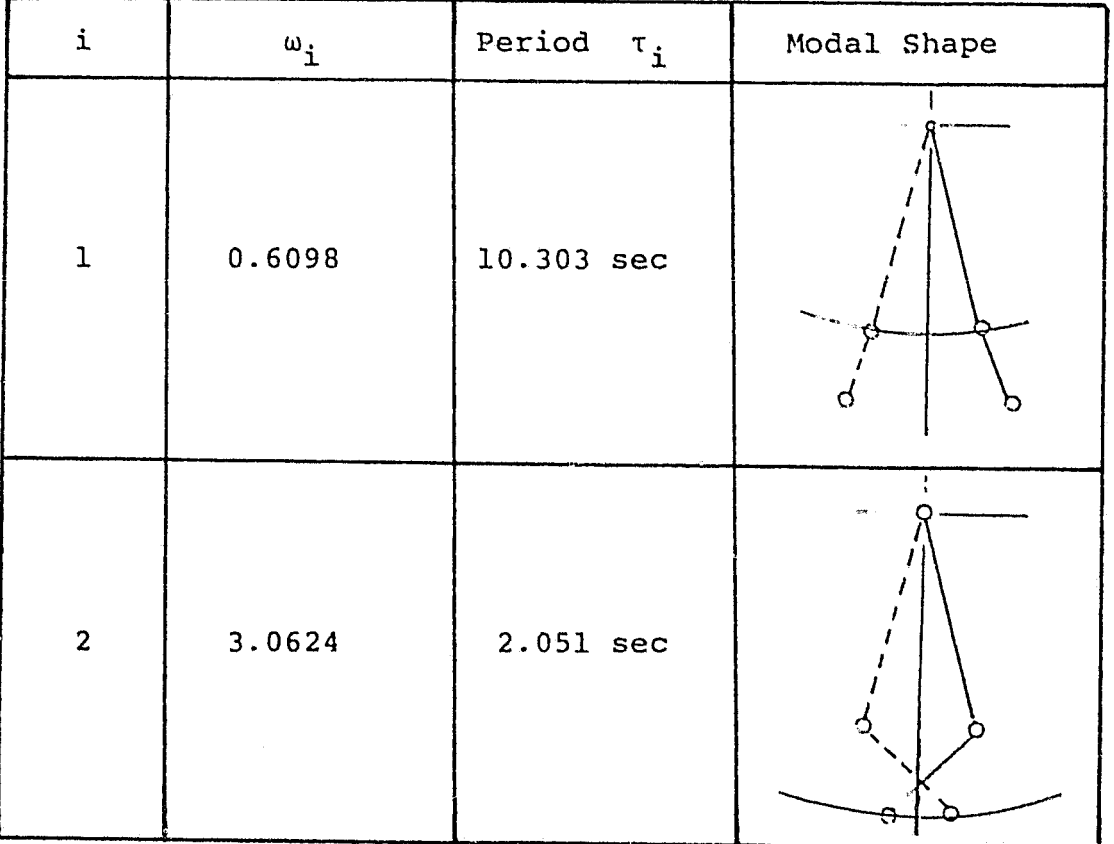

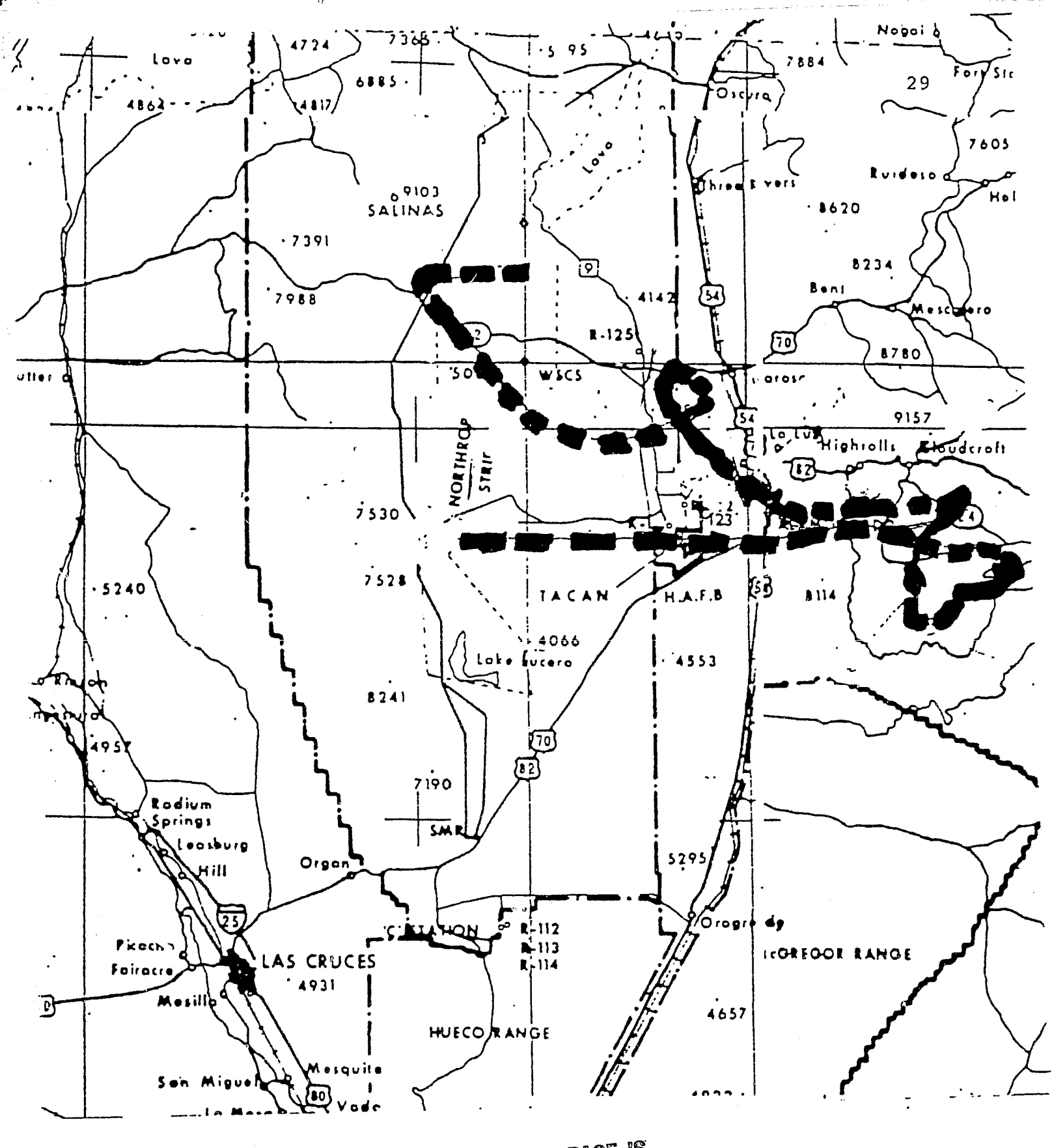

ORIGINAL PAGE IS OF POOR QUALITY

Figure  $(4)$ 

Balloon System Flight Path

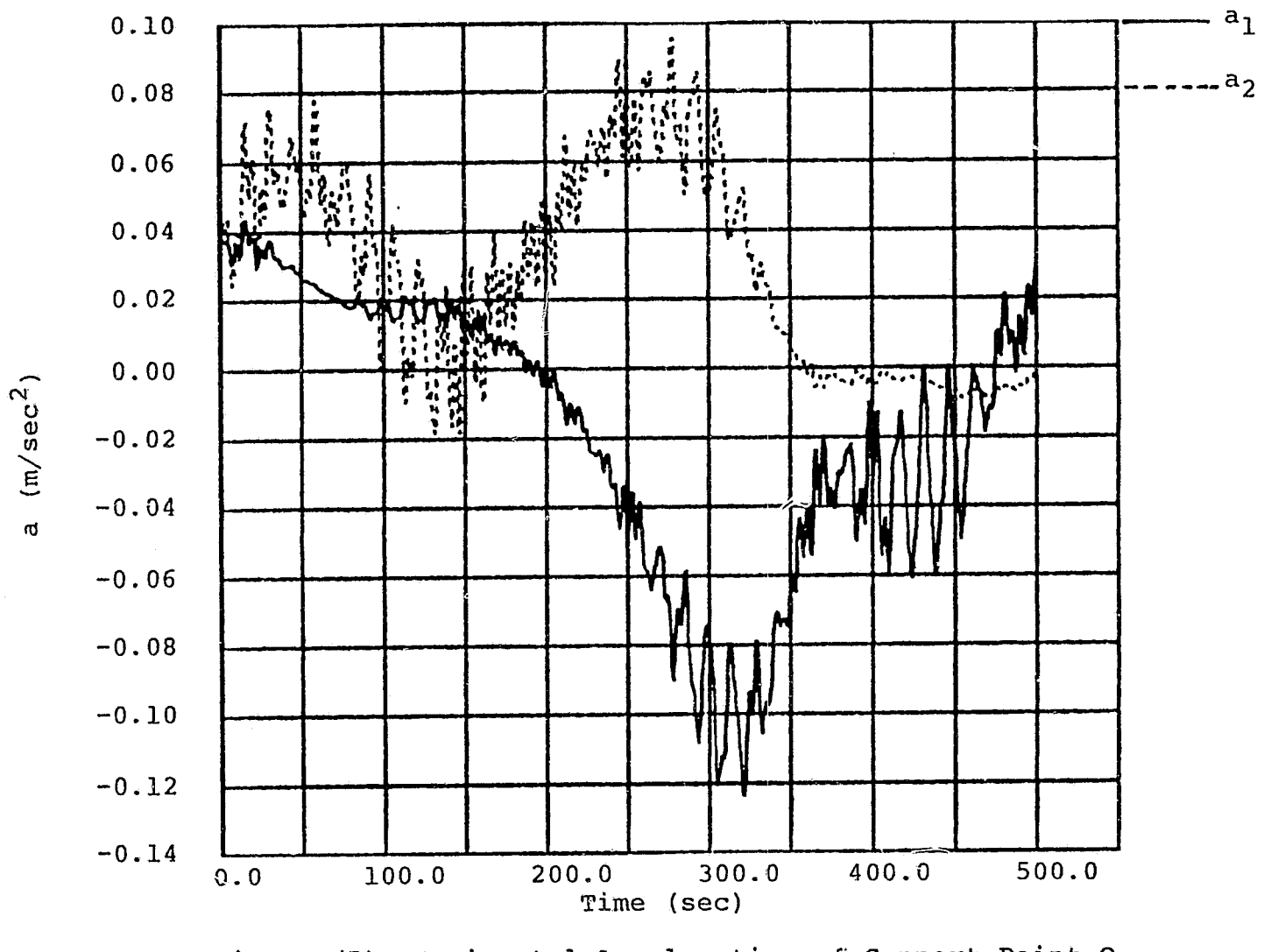

 $\mathcal{L}_{\bullet}$ 

Horizontal Acceleration of Support Point O<br>Along Body Axis (Flight Segment One) Figure (5)

ORIGINAL PAGE IS

 $\frac{c}{c}$ 

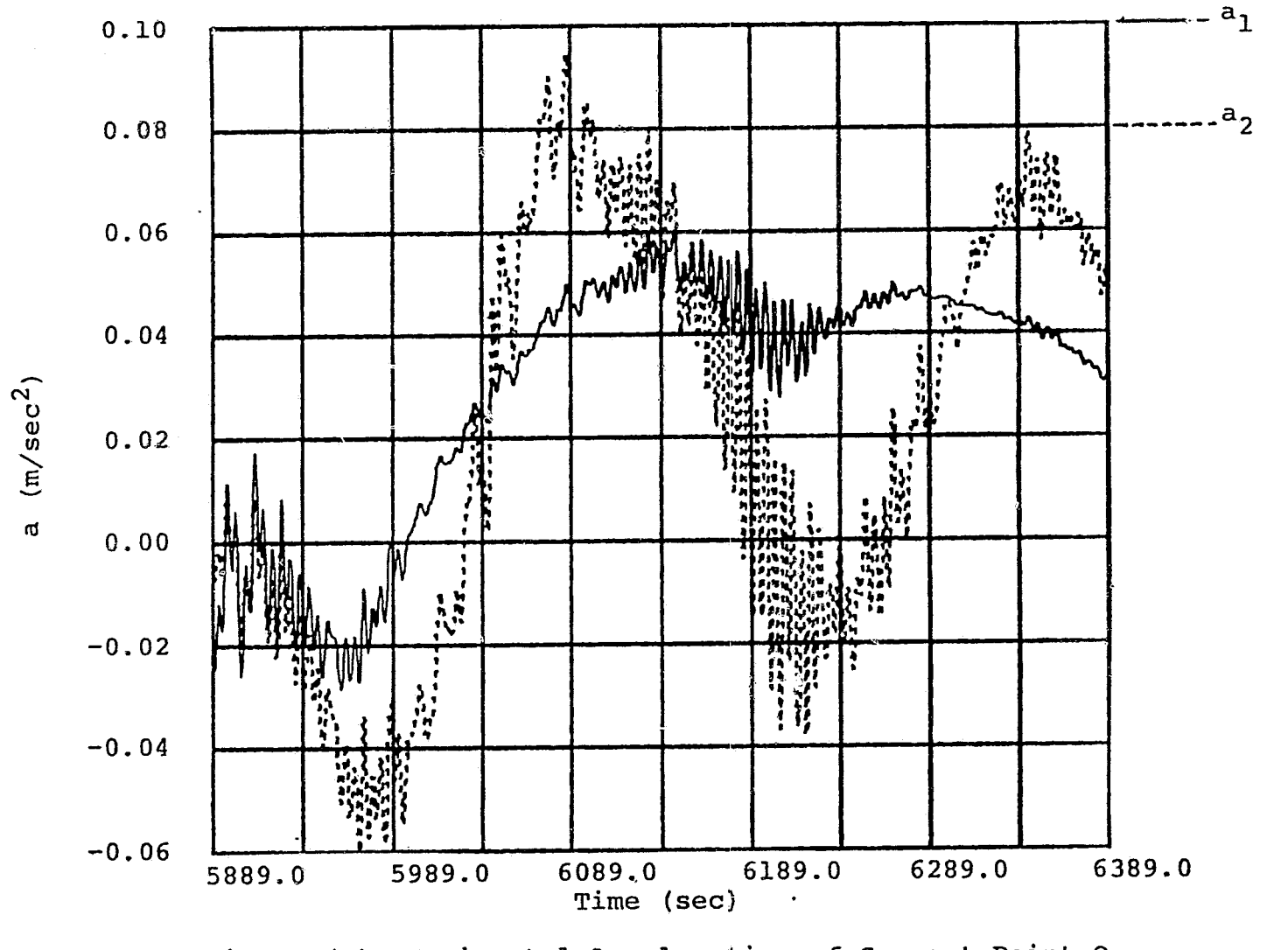

 $\frac{1}{2}$ 

Horizontal Acceleration of Support Point O<br>Along Body Axis (Flight Segment Two) Figure (6)

**ORIGINAL PACE IS** 

ξ

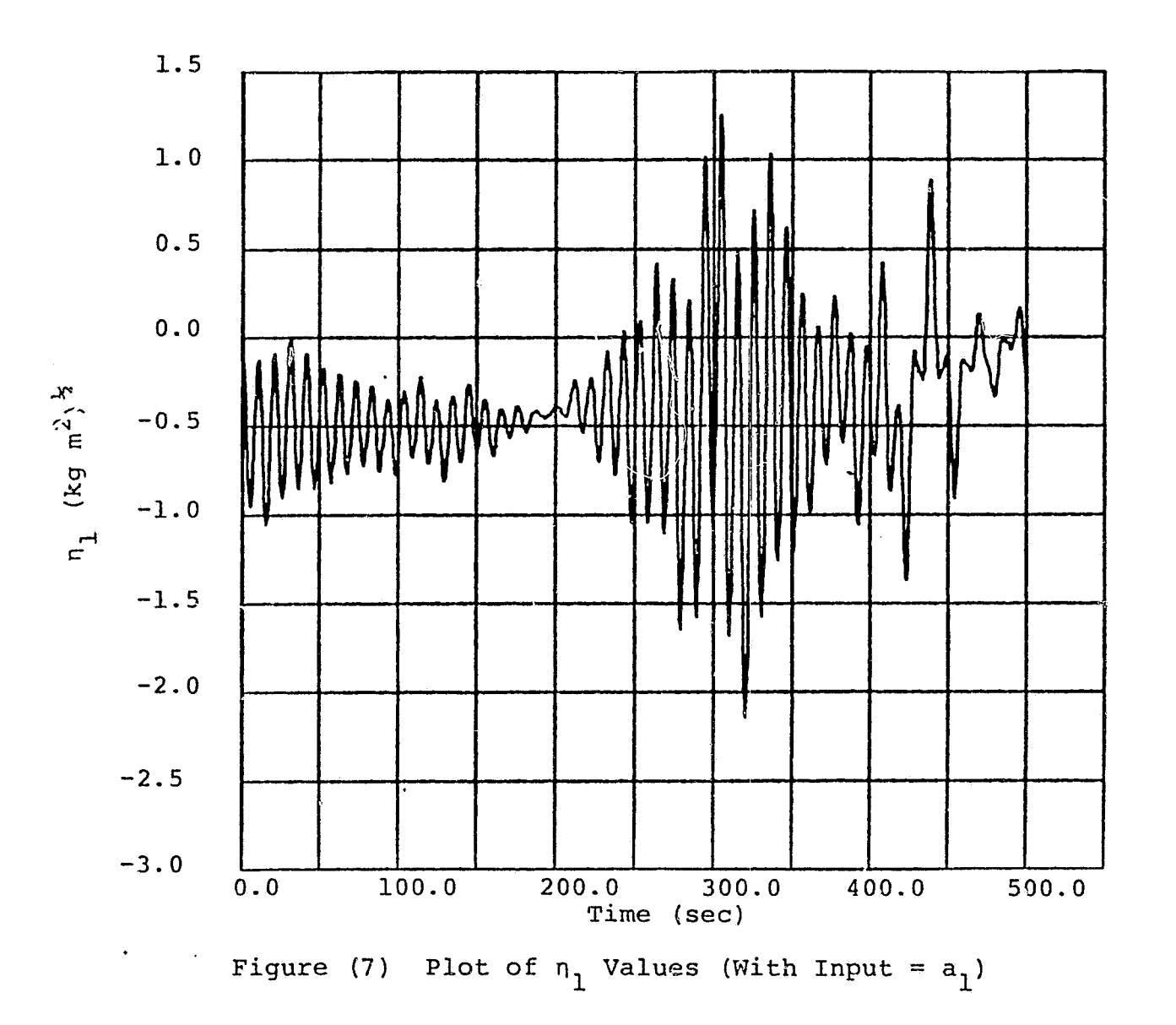

A.

 $\mathcal{L}_{\mathbf{L}}$ 

**ORIGINAL RASES** 

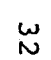

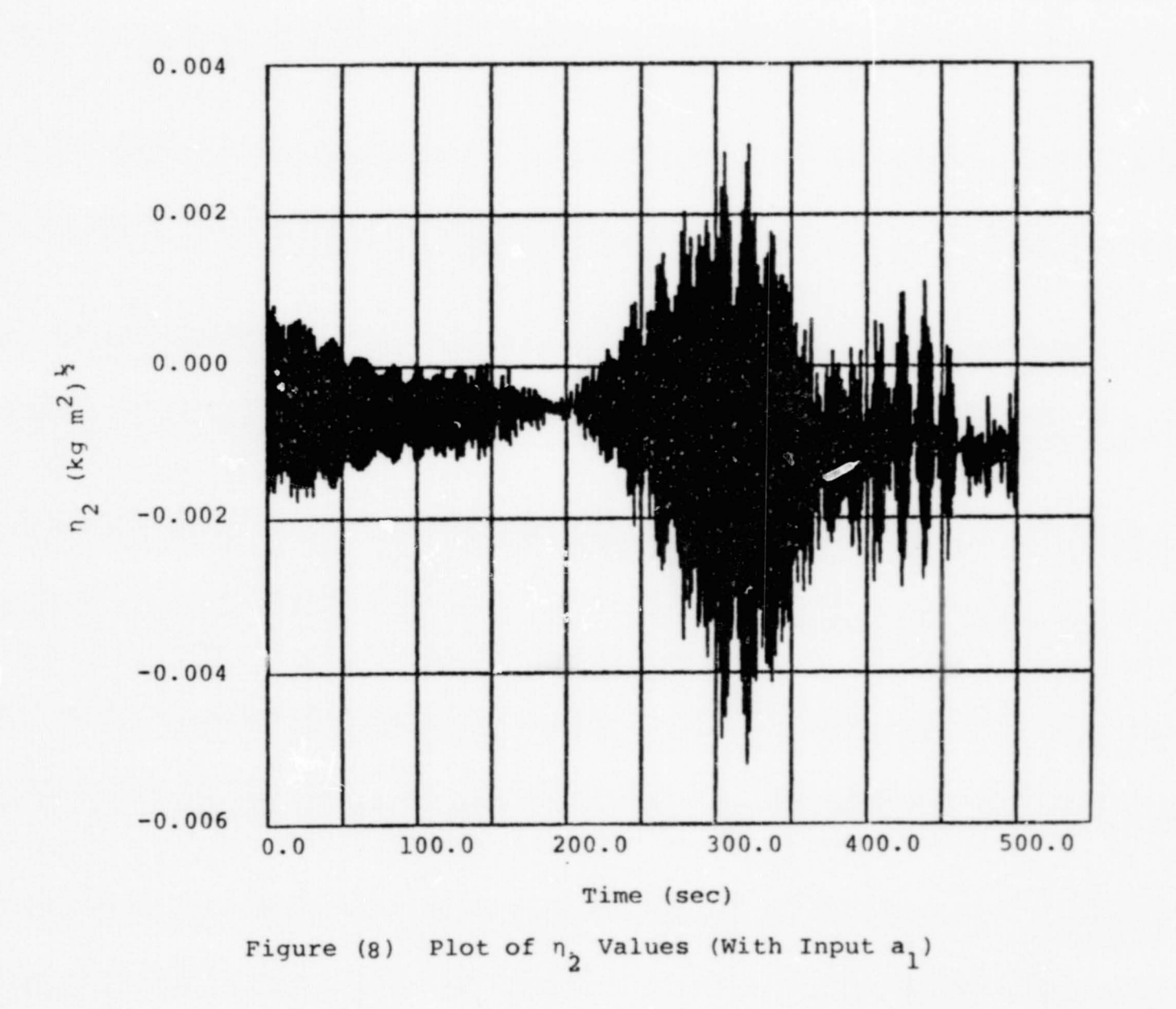

ORIGINAL PAGE IS

 $\frac{\omega}{3}$ 

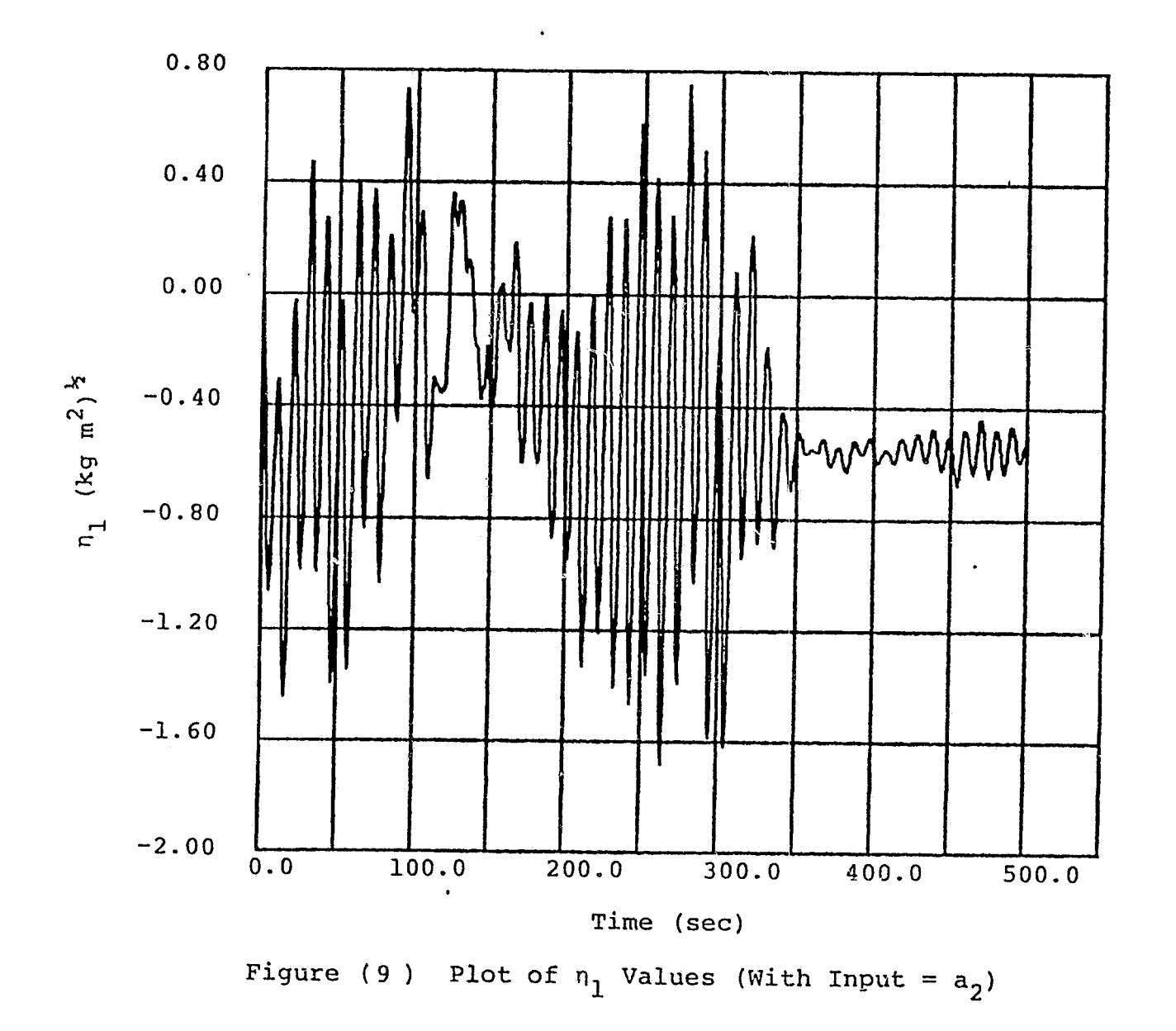

 $\epsilon_{\star}$ 

**OF FC DHC** 

 $\mathfrak{z}_4$ 

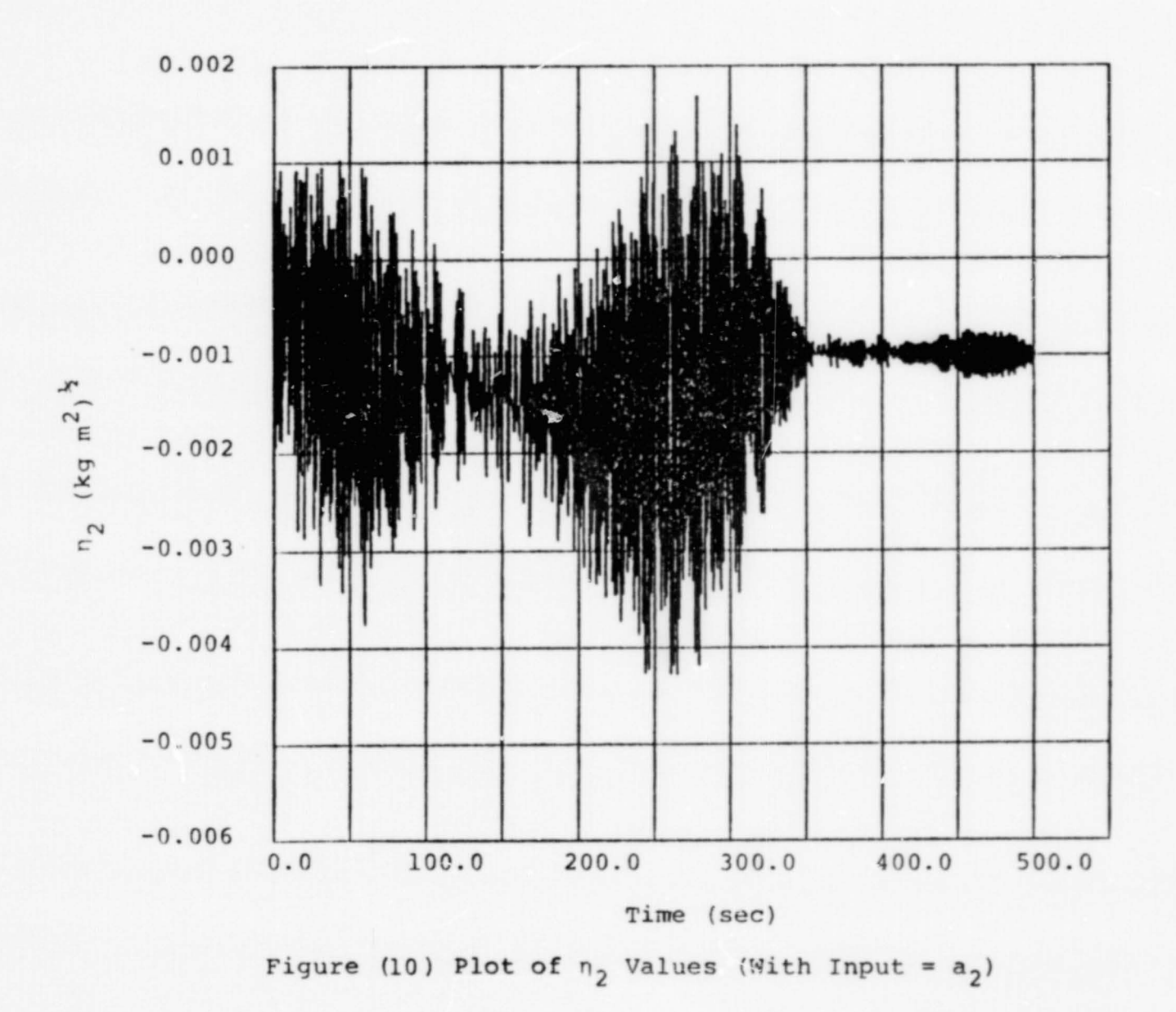

ORIGINAL PAGE IS

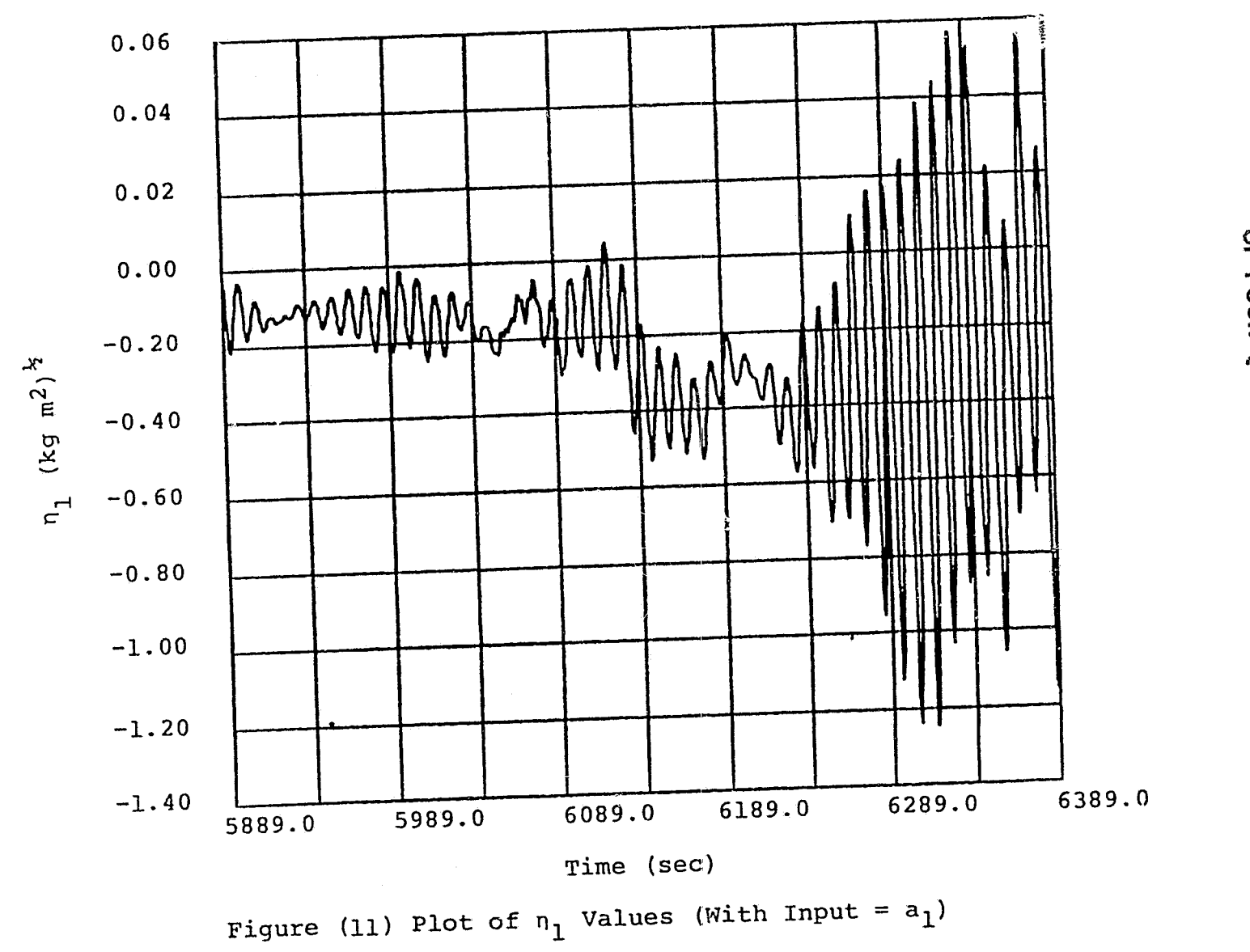

 $\frac{1}{2}$ 

ORIGINAL PACE !!

 $\frac{c_2}{c_1}$ 

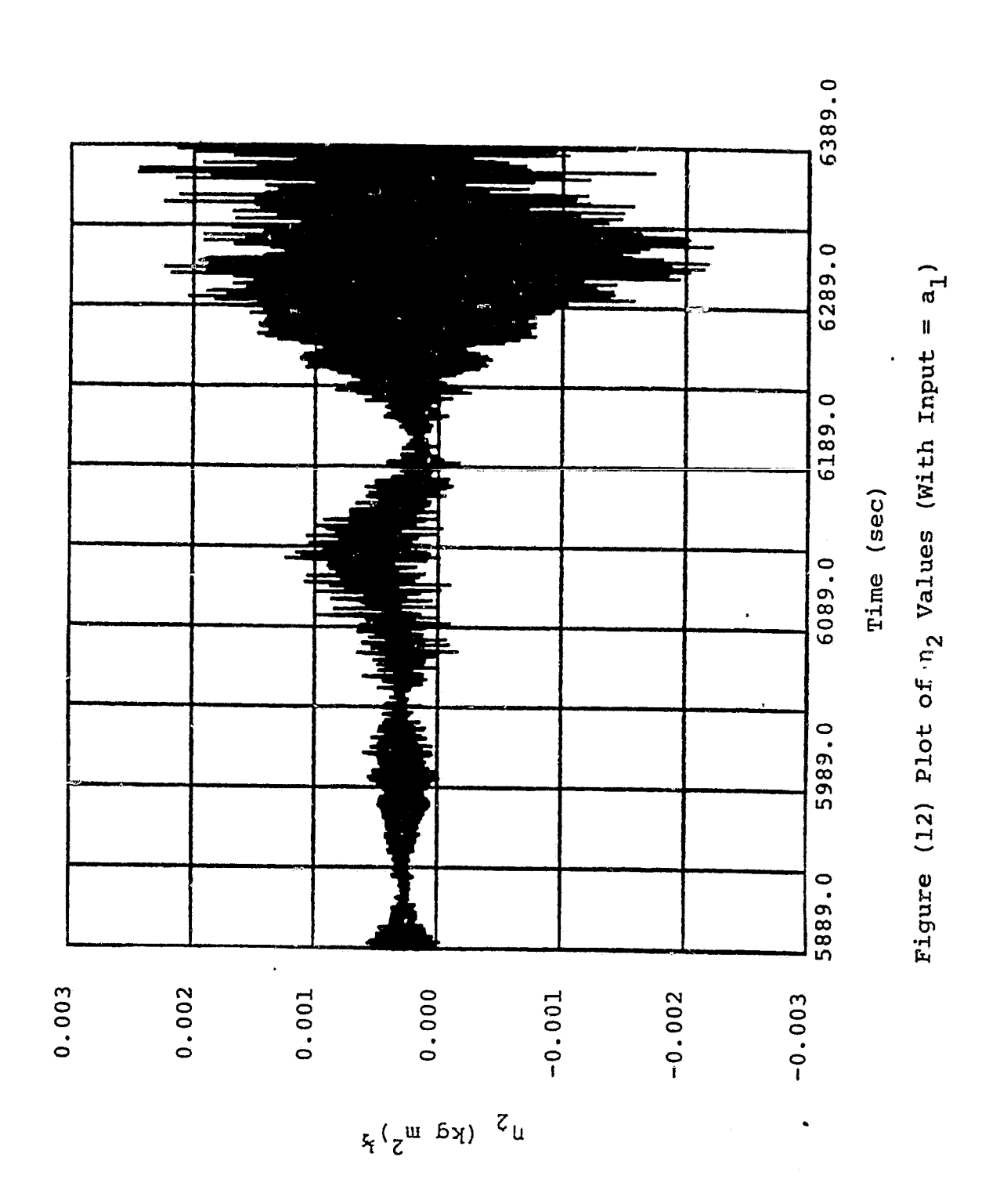

ORIGINAL PACE IS<br>OF POOR QUALITY

 $\mathbf{w}_{\mathbf{w}}$ 

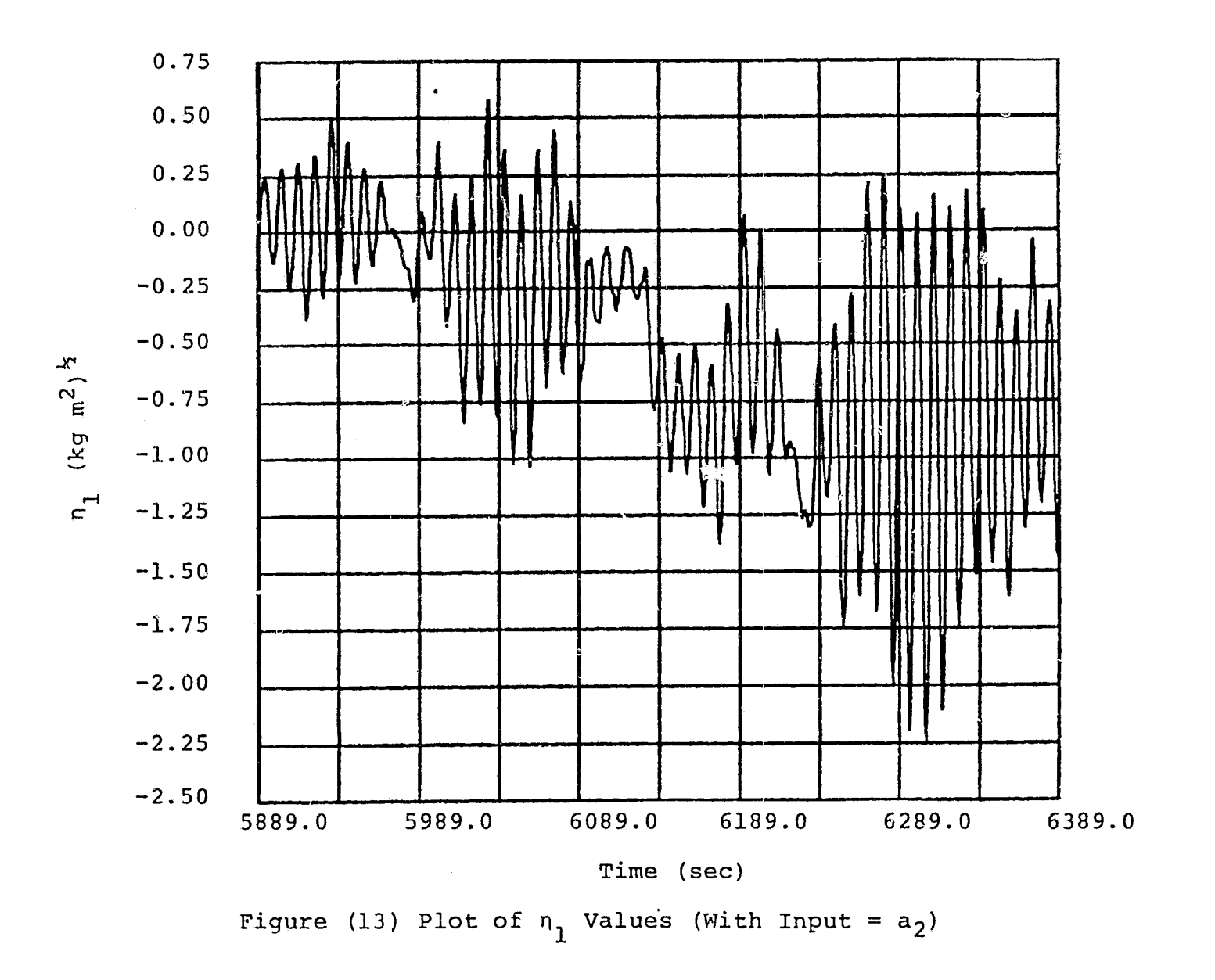

 $\ddot{\phantom{a}}$ 

**ALITYNO NOOM 10**<br>EI EEMI TYMPIAA

ဖ<br>8

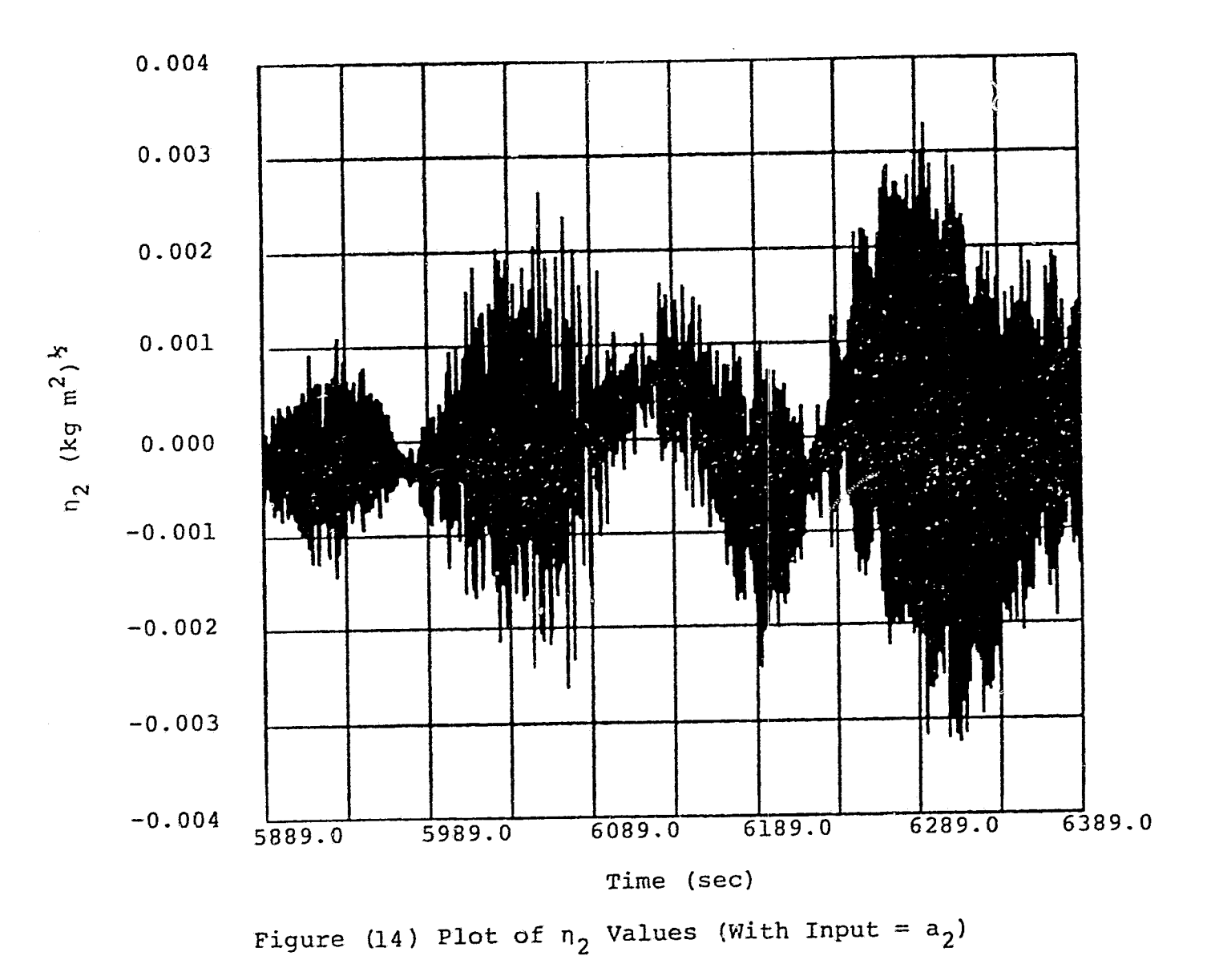

ORIGINAL PACE IS<br>OF POOR QUALITY

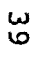

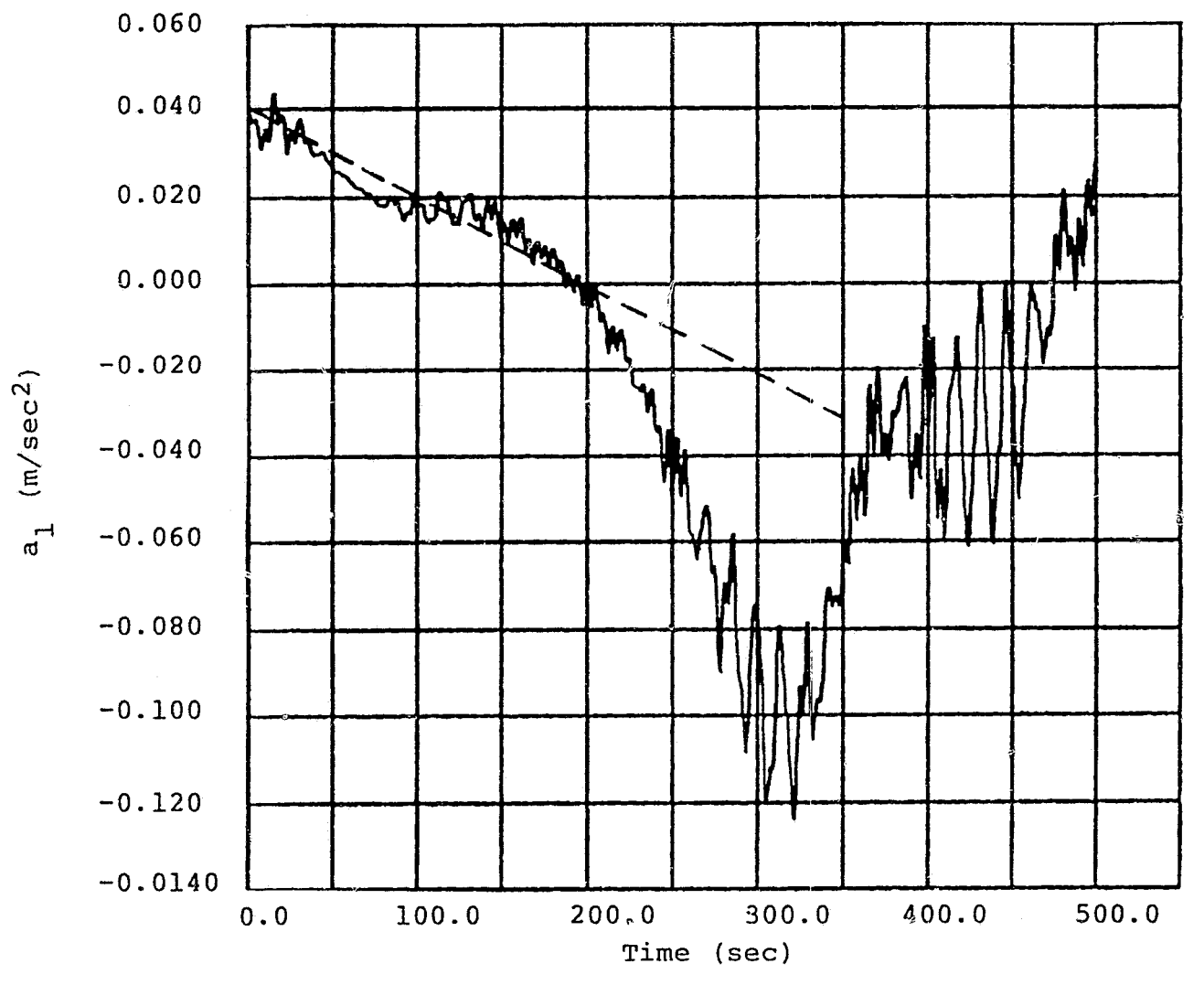

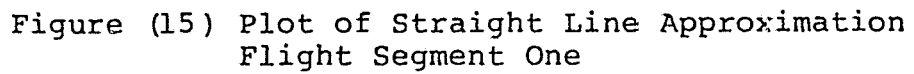

**ALLEY NOON OF**<br>CHECK TOOP COMPILE

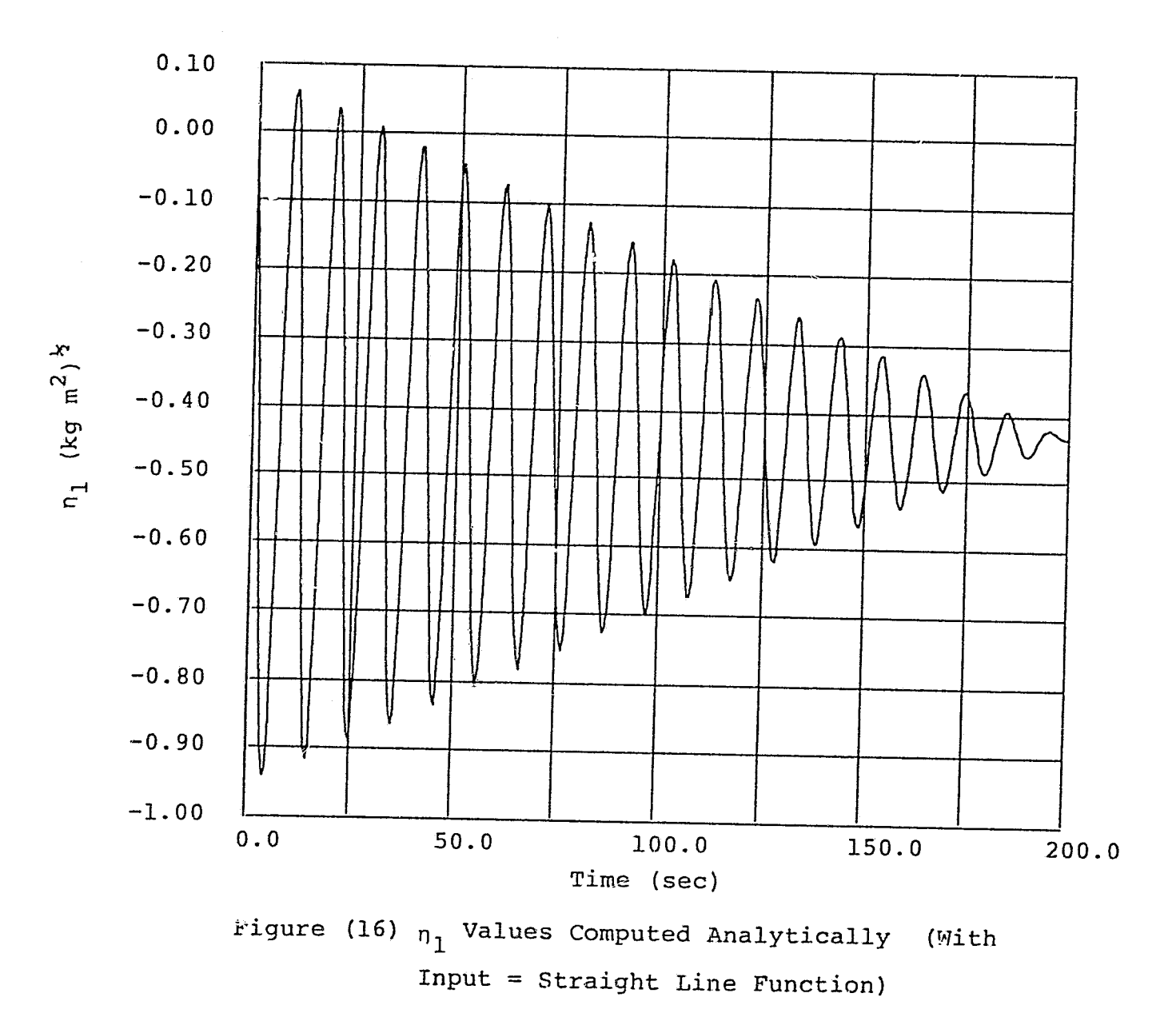

 $\bullet$ 

ORIGINAL PARTS IS

 $\mathbf{f}$ 

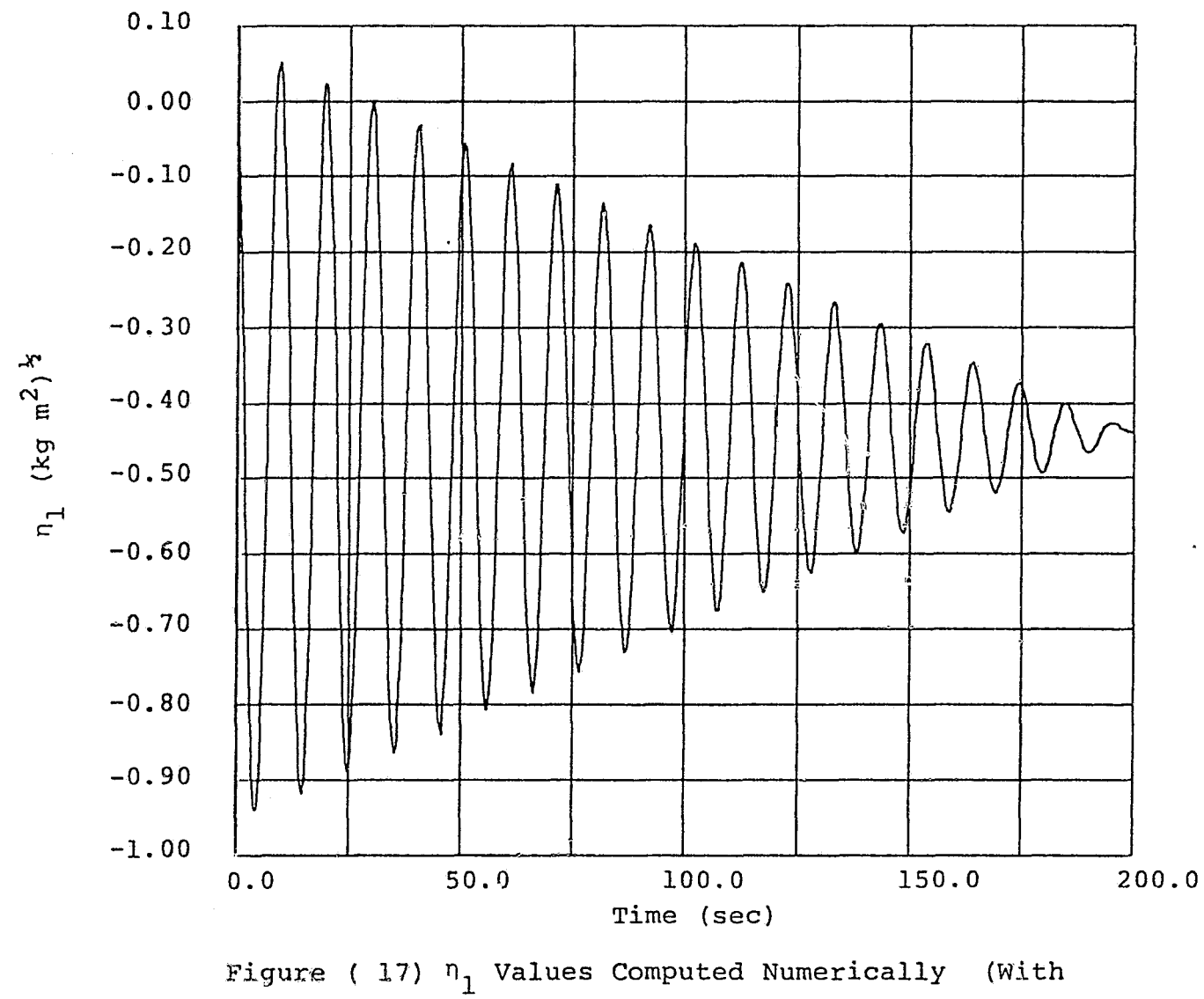

 $\label{eq:2} \frac{1}{\sqrt{2}}\left(\frac{1}{\sqrt{2}}\right)^{2} \left(\frac{1}{\sqrt{2}}\right)^{2} \left(\frac{1}{\sqrt{2}}\right)^{2}$ 

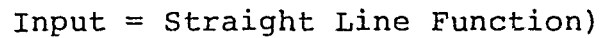

OF POOR GUALITY

 $\frac{4}{2}$ 

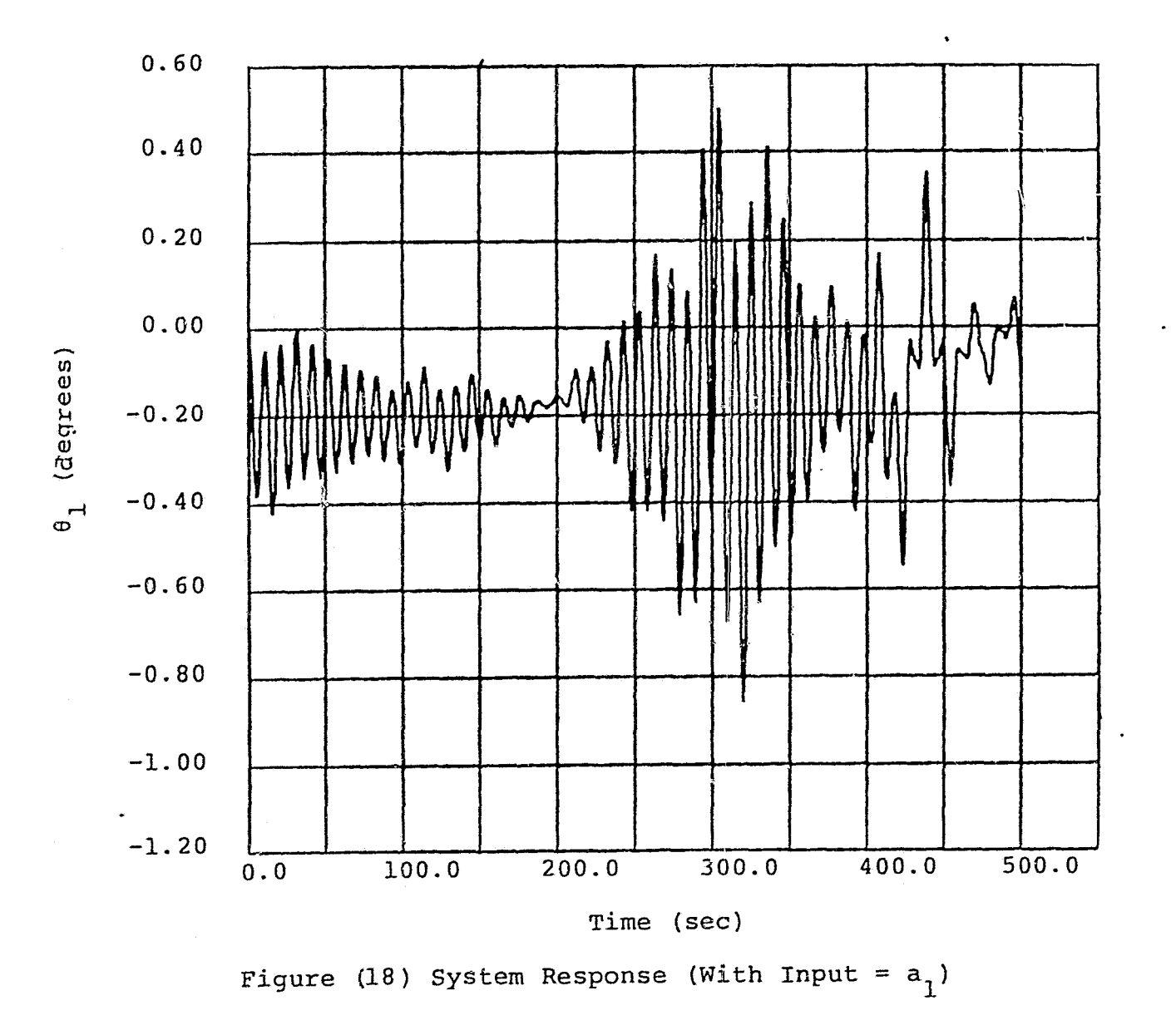

ORIGINAL PAGE ES

ى<br>ئى

ORIGNAL PACE IS<br>OF POOR QUALITY

 $\omega$   $\omega$ 

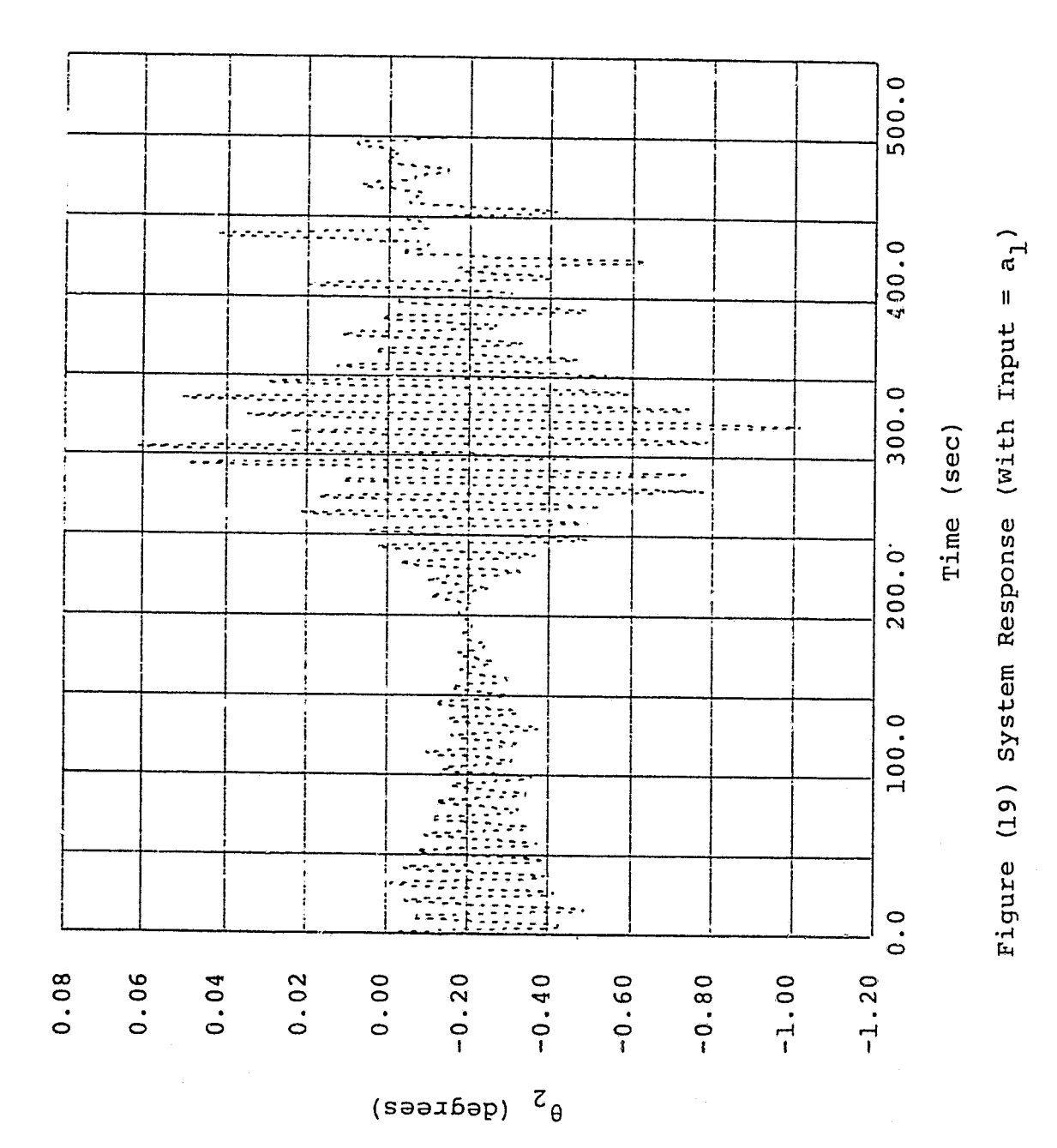

 $44$ 

医中间性皮炎 医心室

 $\label{eq:1} \mathcal{L} = \{ \mathcal{L} \mid \mathcal{L} \in \mathcal{L} \}$ 

)<br>Vila

 $\frac{1}{\lambda}$ こうしょう いんかい

 $\frac{1}{2}$ 

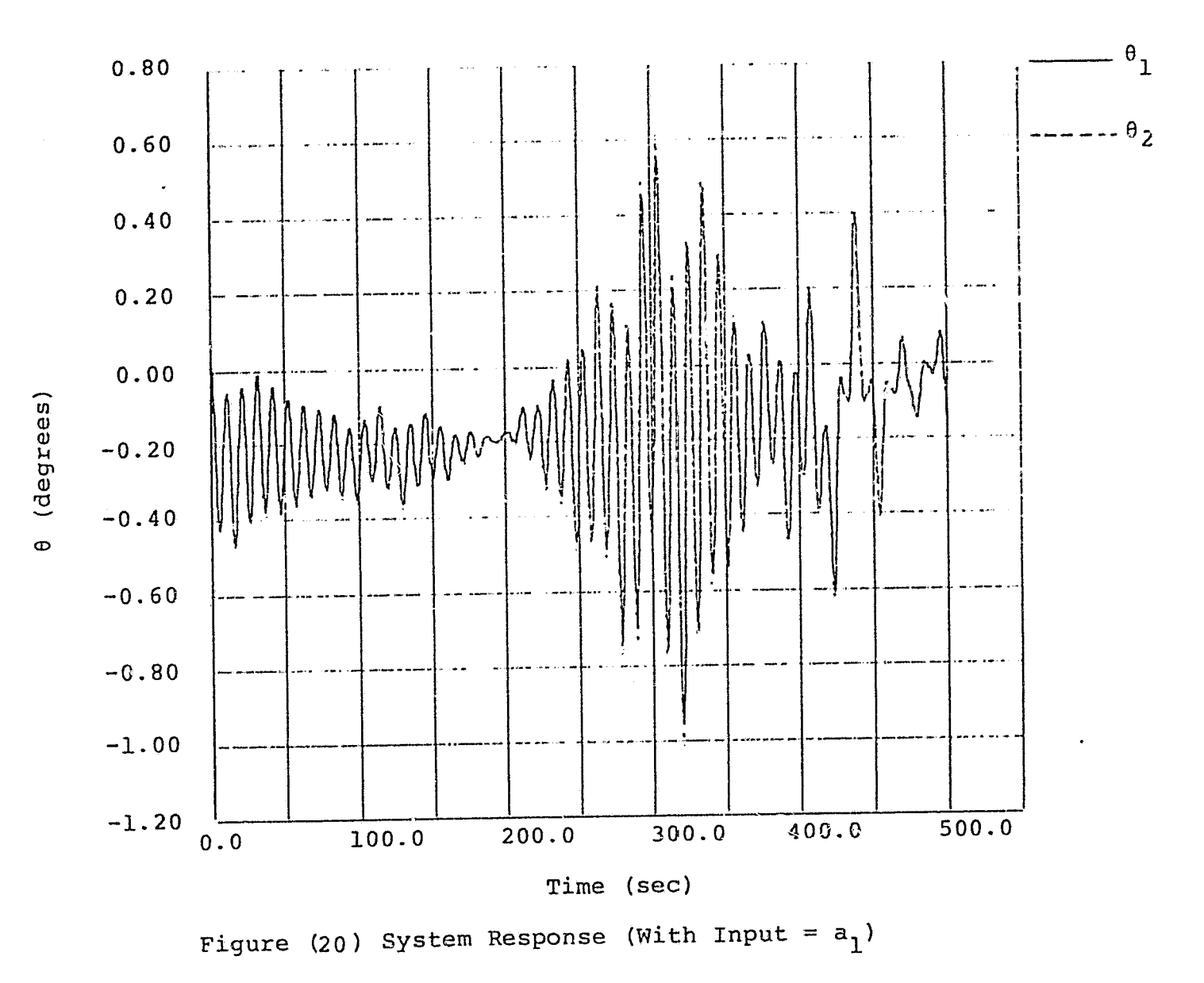

ï

ORIGINAL PAUSE IS

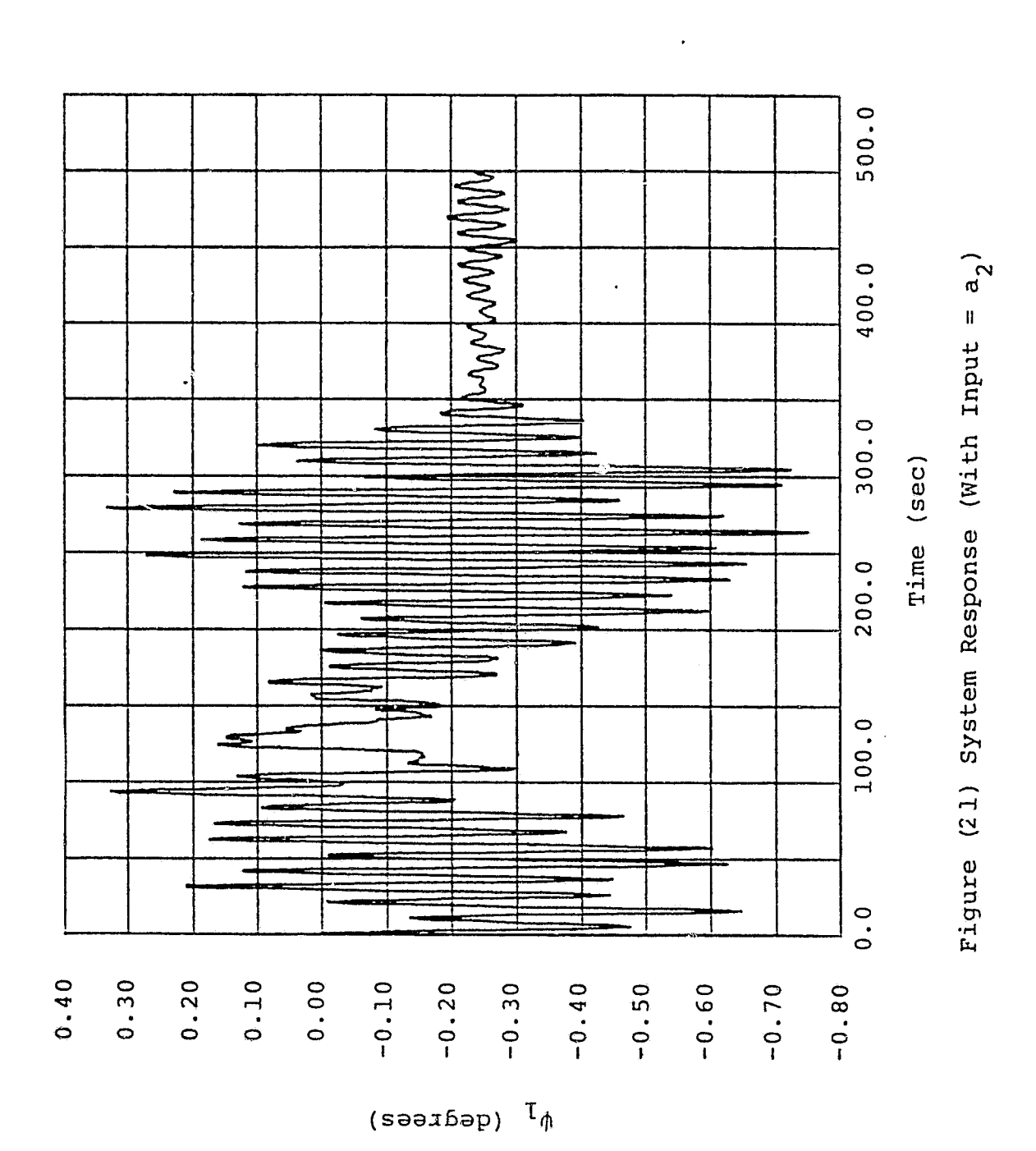

orignal pase is<br>of poor guality

46

 $\begin{bmatrix} 1 & 1 \\ 1 & 1 \\ 1 & 1 \end{bmatrix}$ 

l,

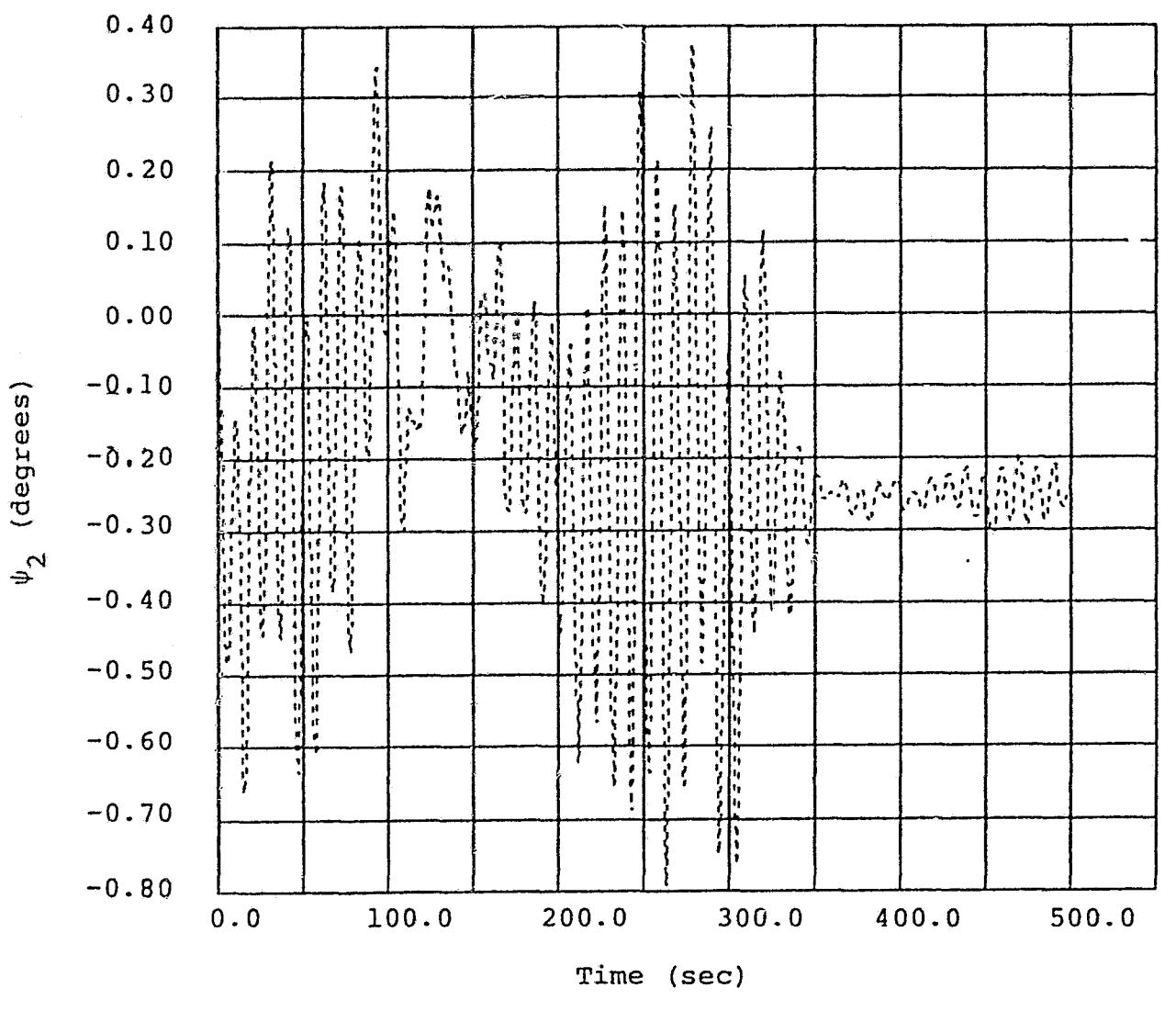

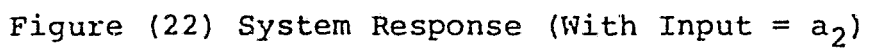

**ORIGANAL CONSTRUCTION** 

 $\frac{4}{7}$ 

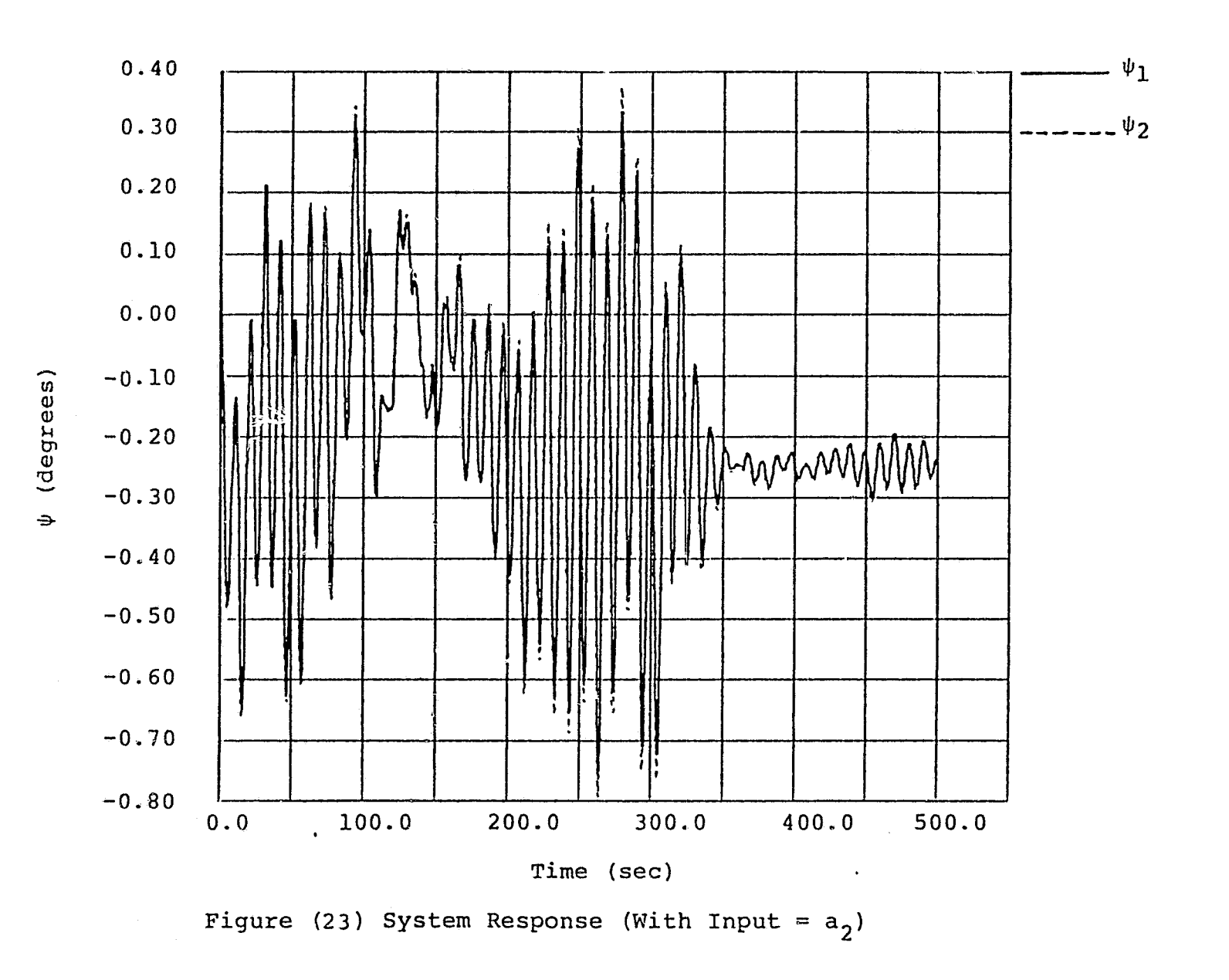

**OR PLOSE** 

 $\frac{48}{2}$ 

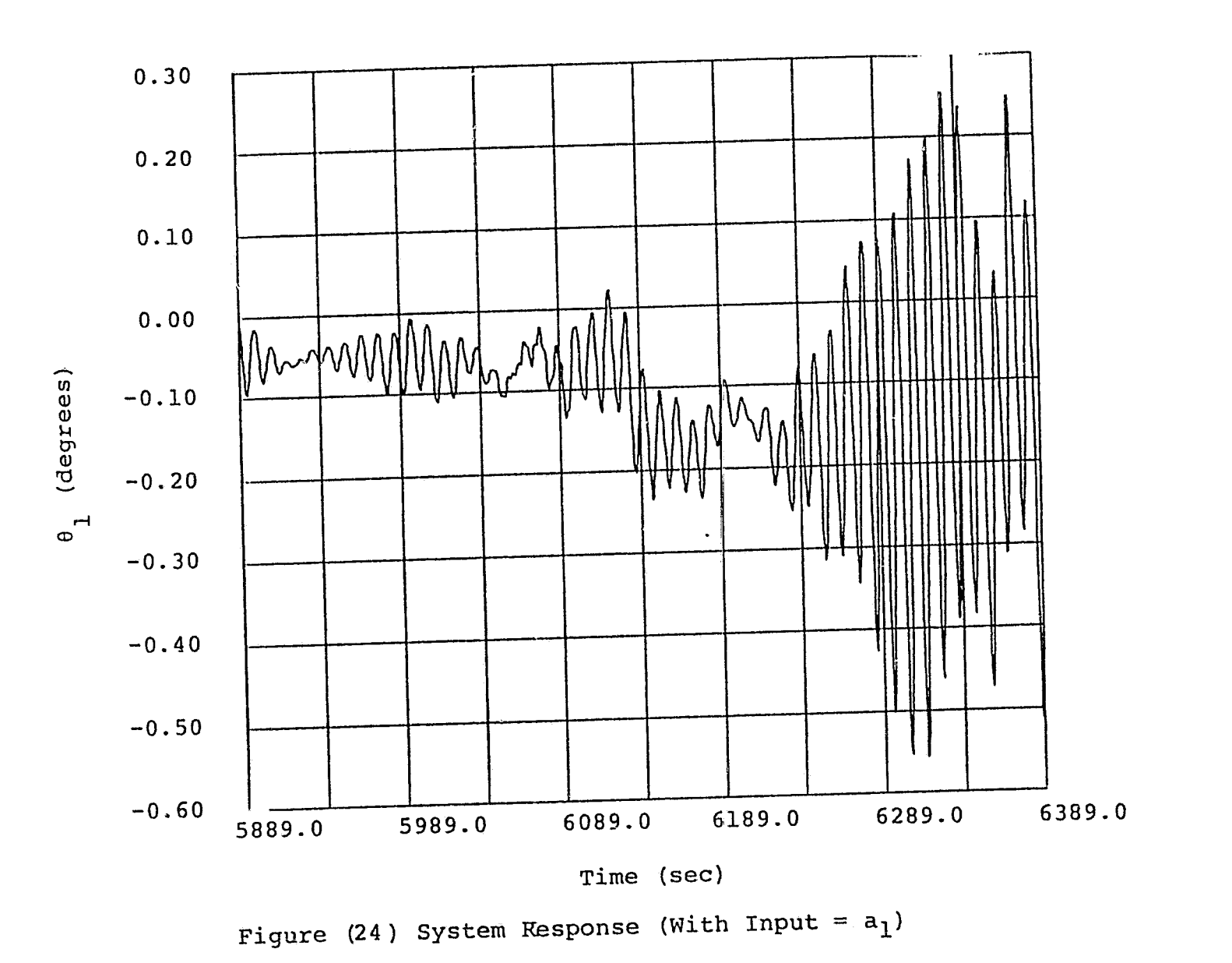

 $\overline{\phantom{a}}$ 

 $\mathbf{r} \in \mathbb{R}^{N \times N}$ 

 $\bullet$ 

ORIGINAL PARTS

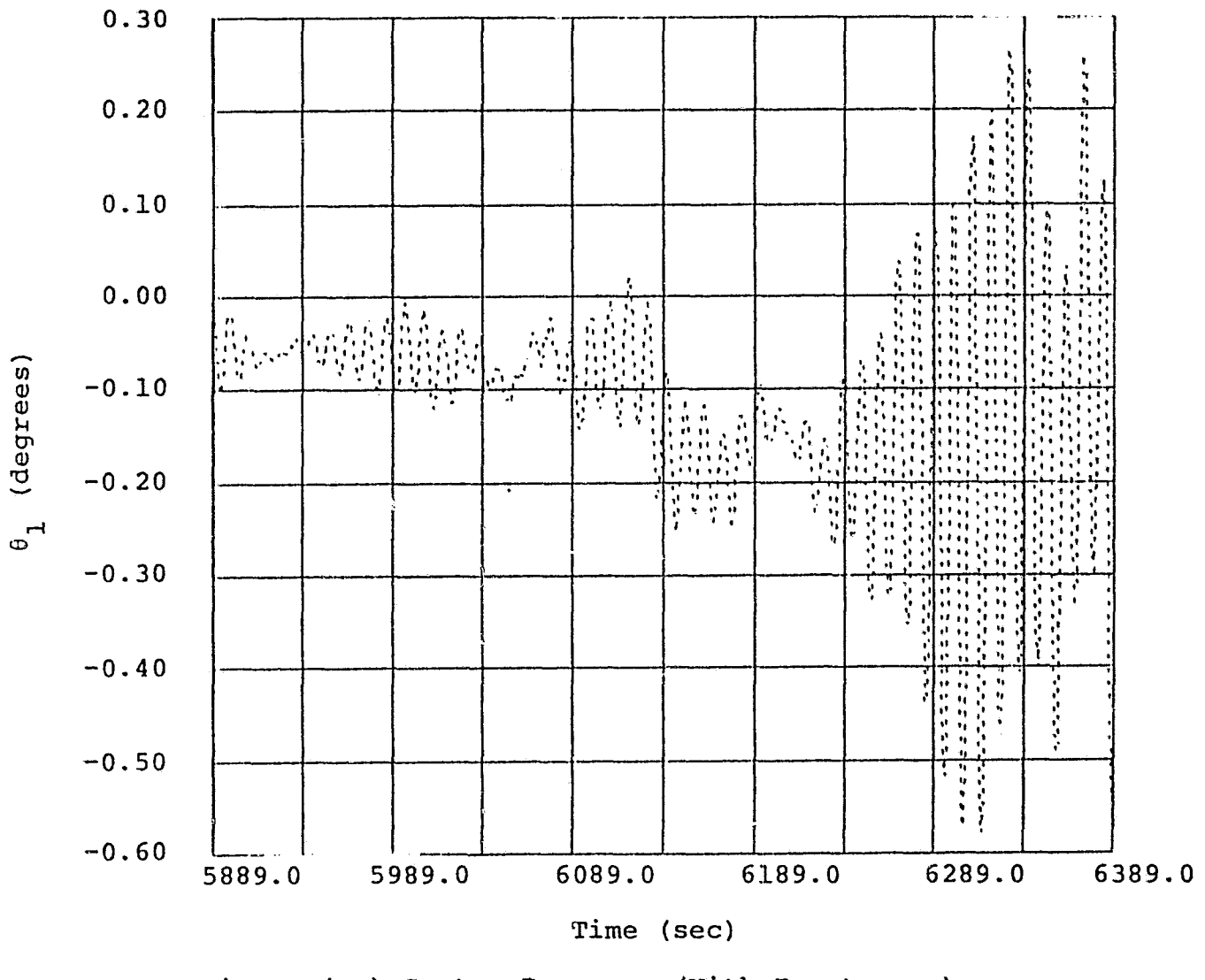

 $\mathcal{A}^{\text{max}}_{\text{max}}$ 

 $\mathcal{L}^{\mathcal{L}}$ 

Figure (25) System Response (With Input =  $a_1$ )

**ORIGINAL PACE SOLUTION** 

n<br>O

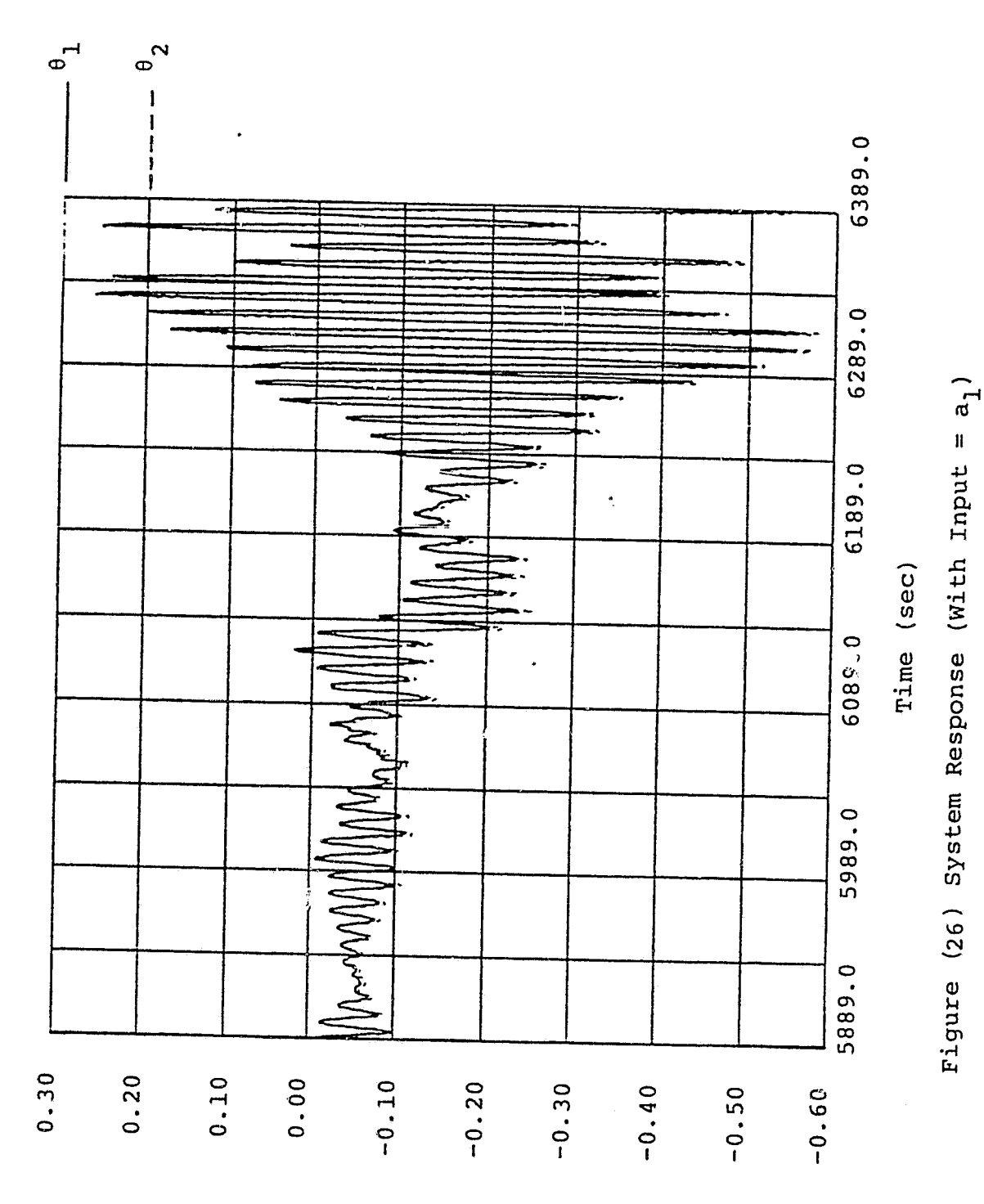

ORIGINAL PACT F3

 $\overline{\phantom{a}}$ 

e (degrees)

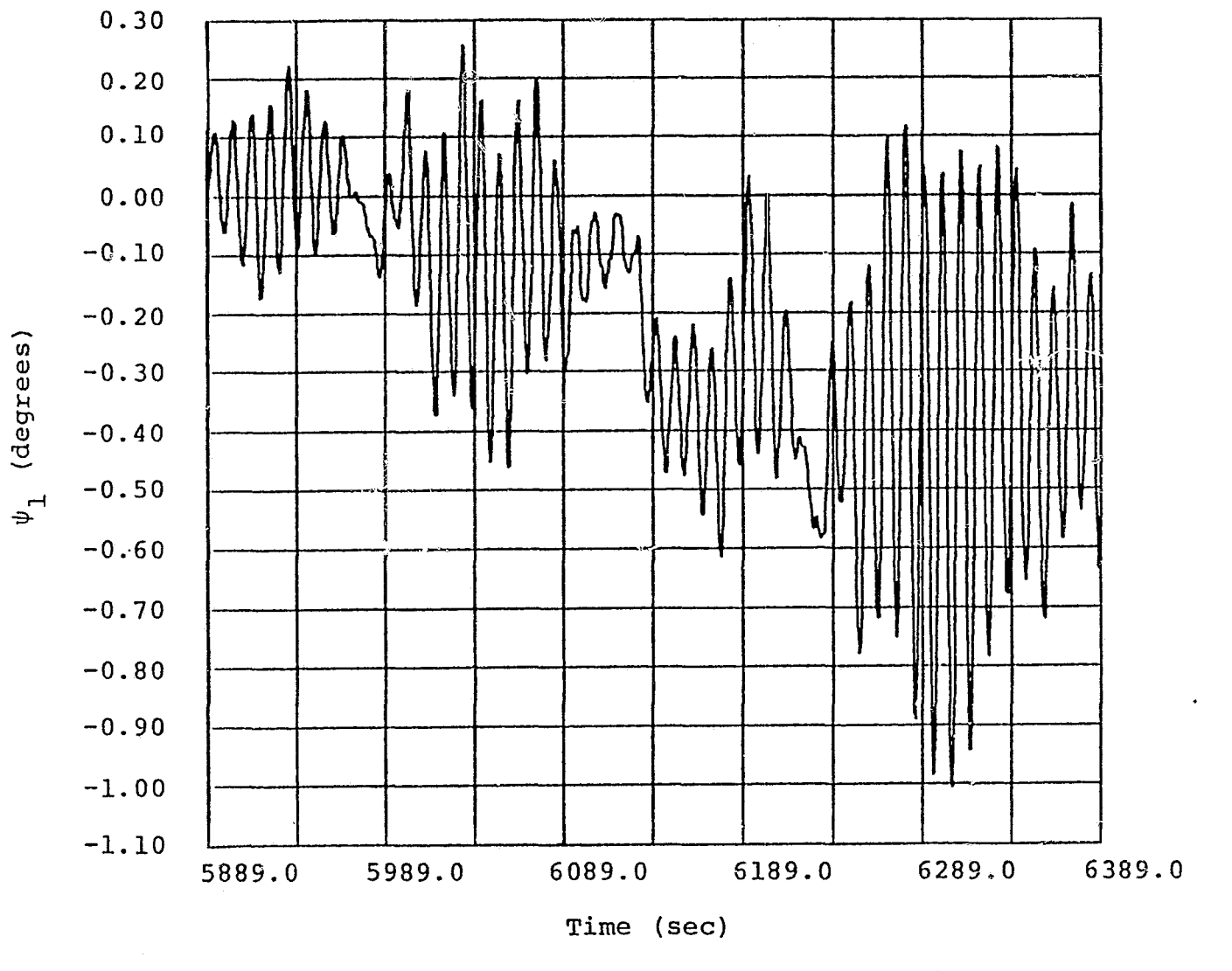

Figure (27) System Response (With Input =  $a_2$ )

**ORIGINAL PAGE IS**<br>ORIGINAL PAGE IS

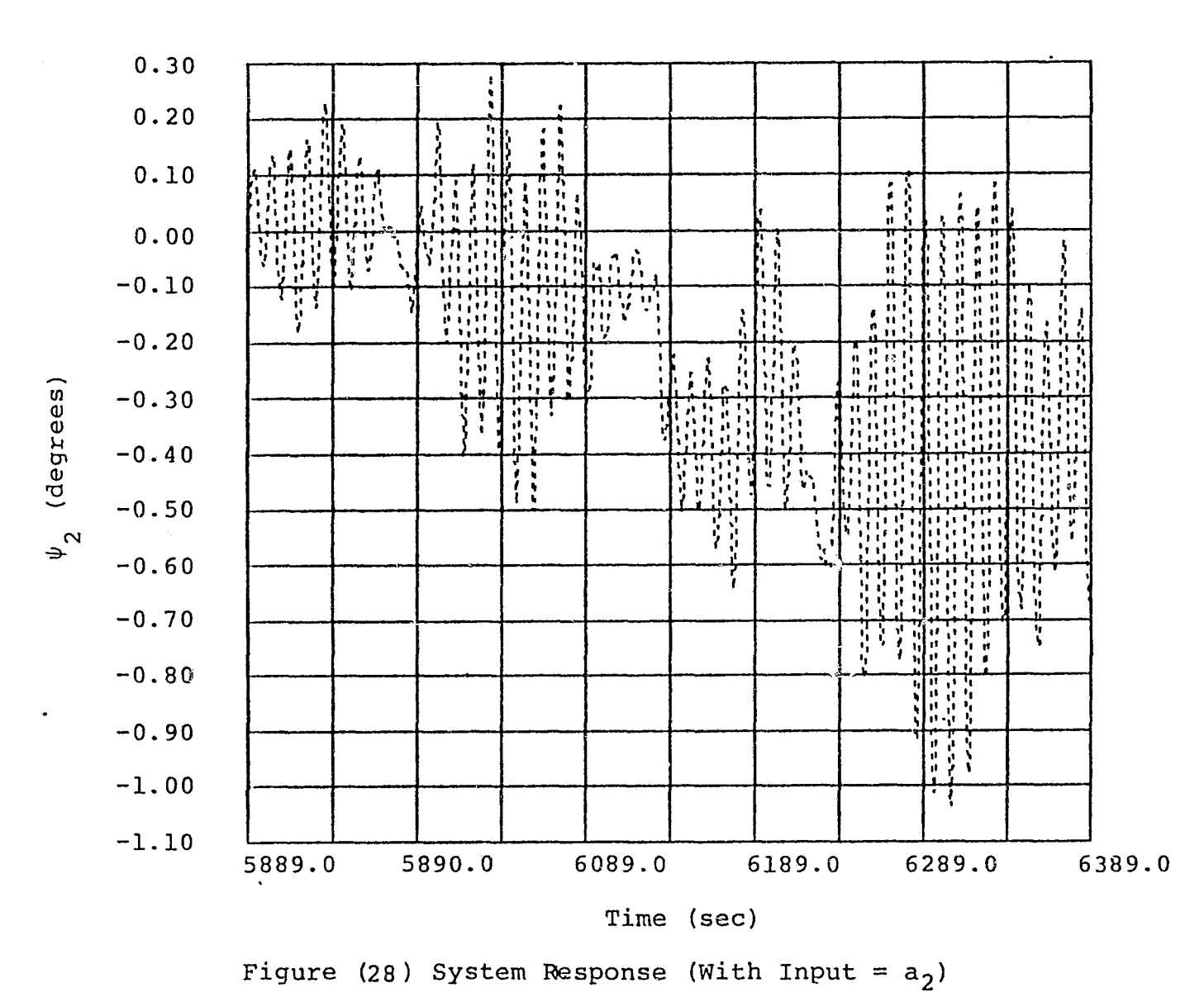

 $\mathcal{A}^{\mathcal{A}}$  and  $\mathcal{A}^{\mathcal{A}}$ 

**ALITYING HOOM 50**<br>CI EDVG THURNO

 $\sim$ 

ςa

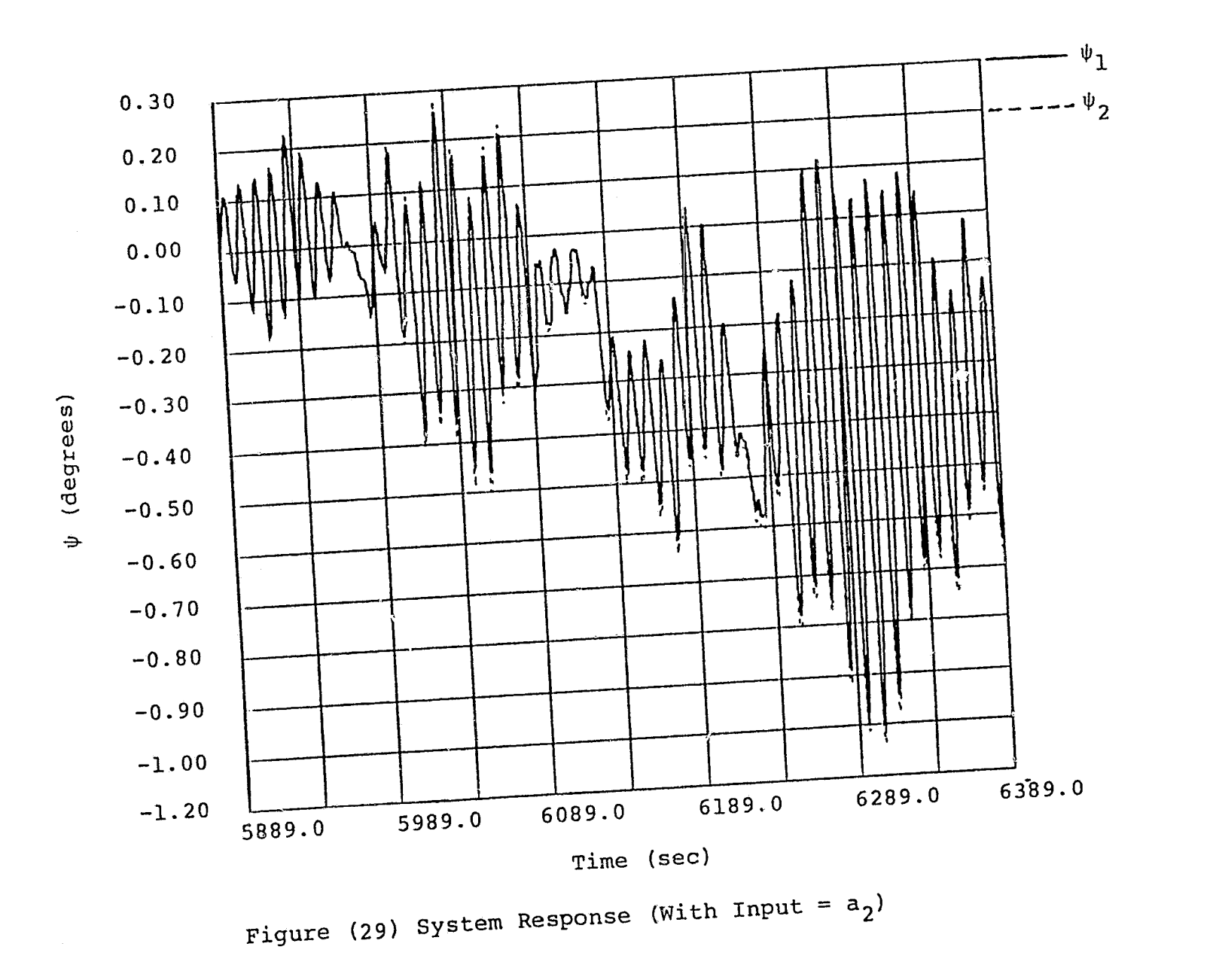

 $\mathcal{L}^{\pm}$ 

ORIGINAL PACE IS

54

æ

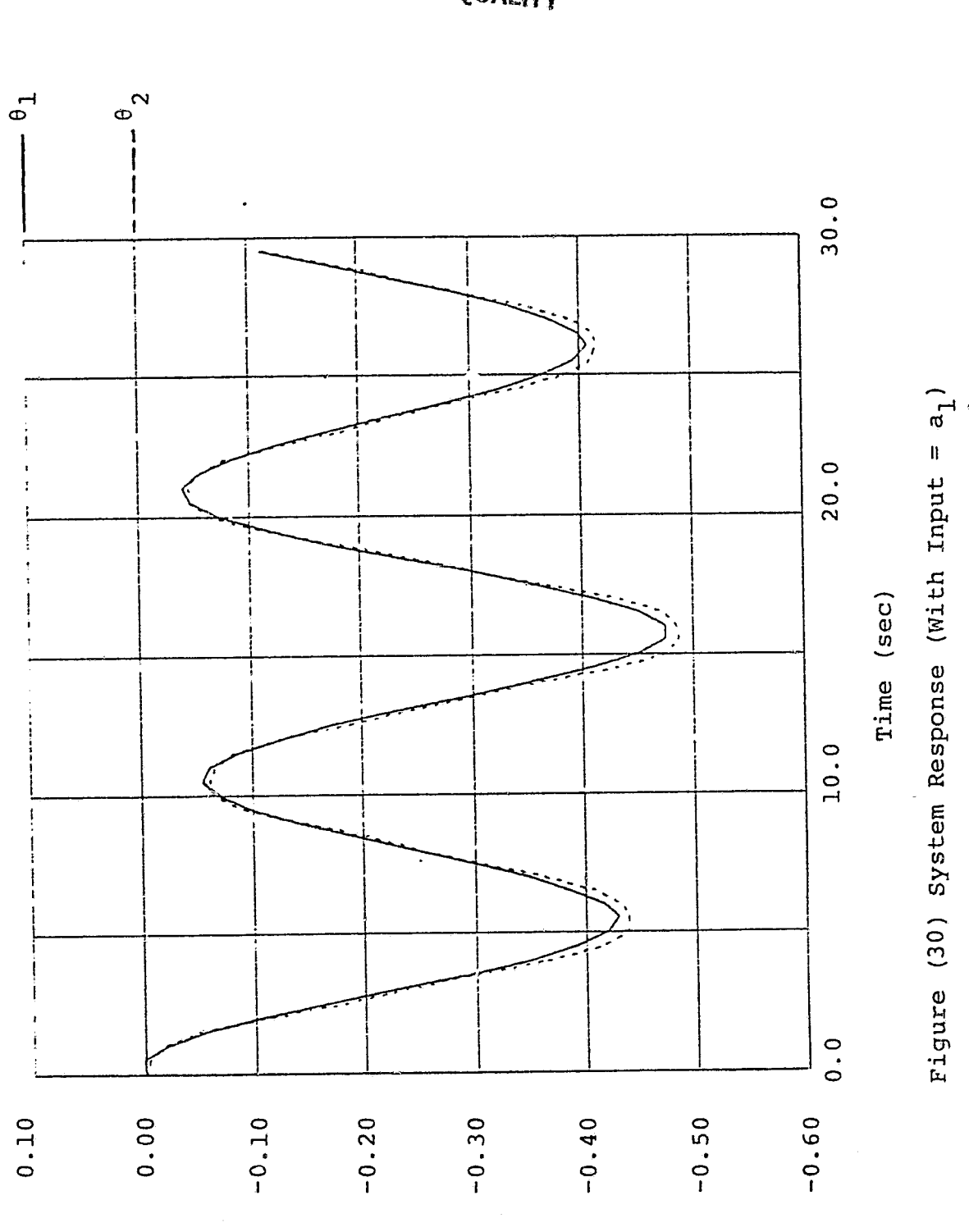

ORIGINAL PACE IS<br>OF POOR QUALITY

W.

 $\theta$  (gediees)

 $\epsilon$  .

55

 $\frac{\alpha}{\sigma}$  .  $\sim$  ORIGINAL PAGE IS<br>OF POOR QUALITY

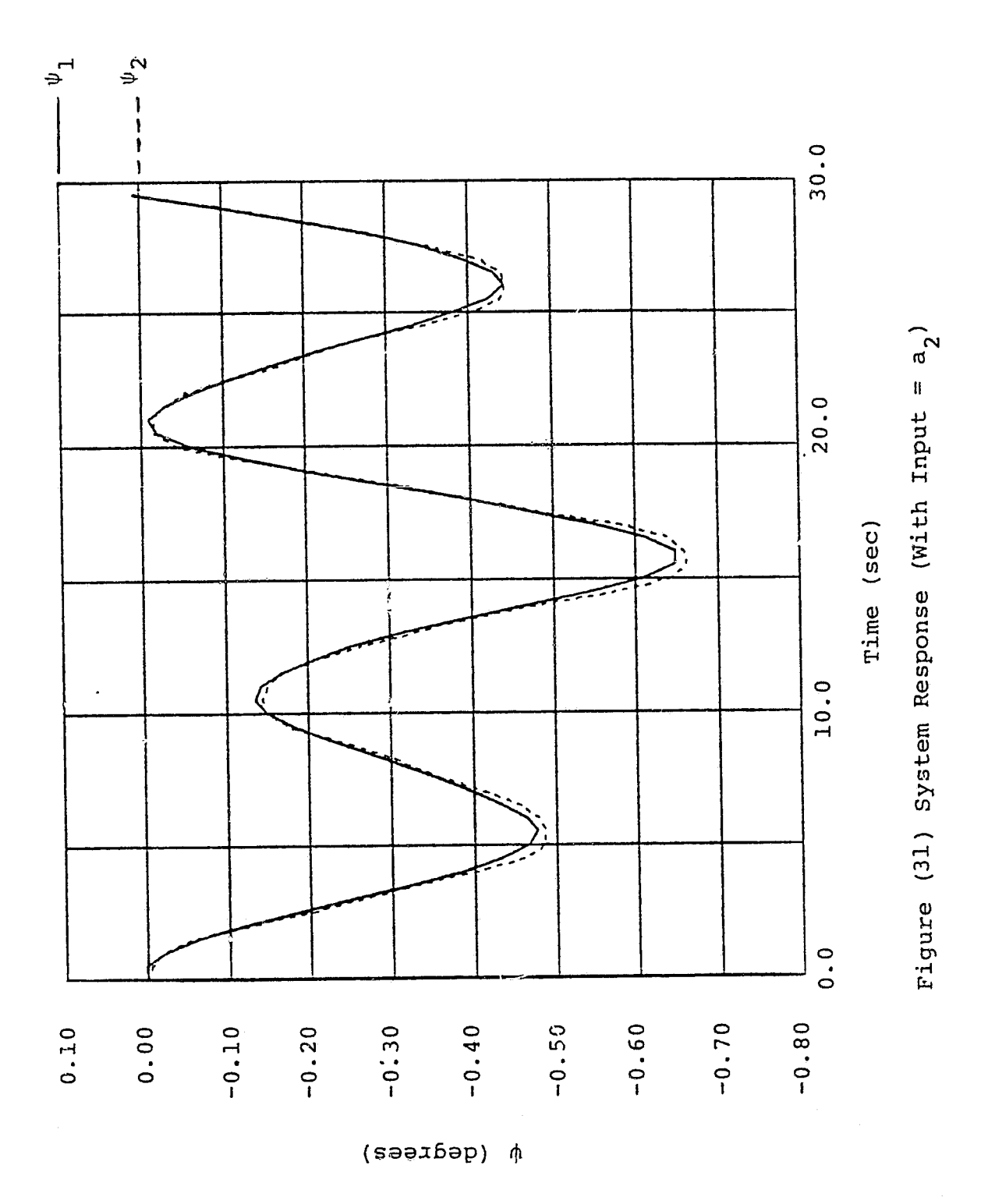

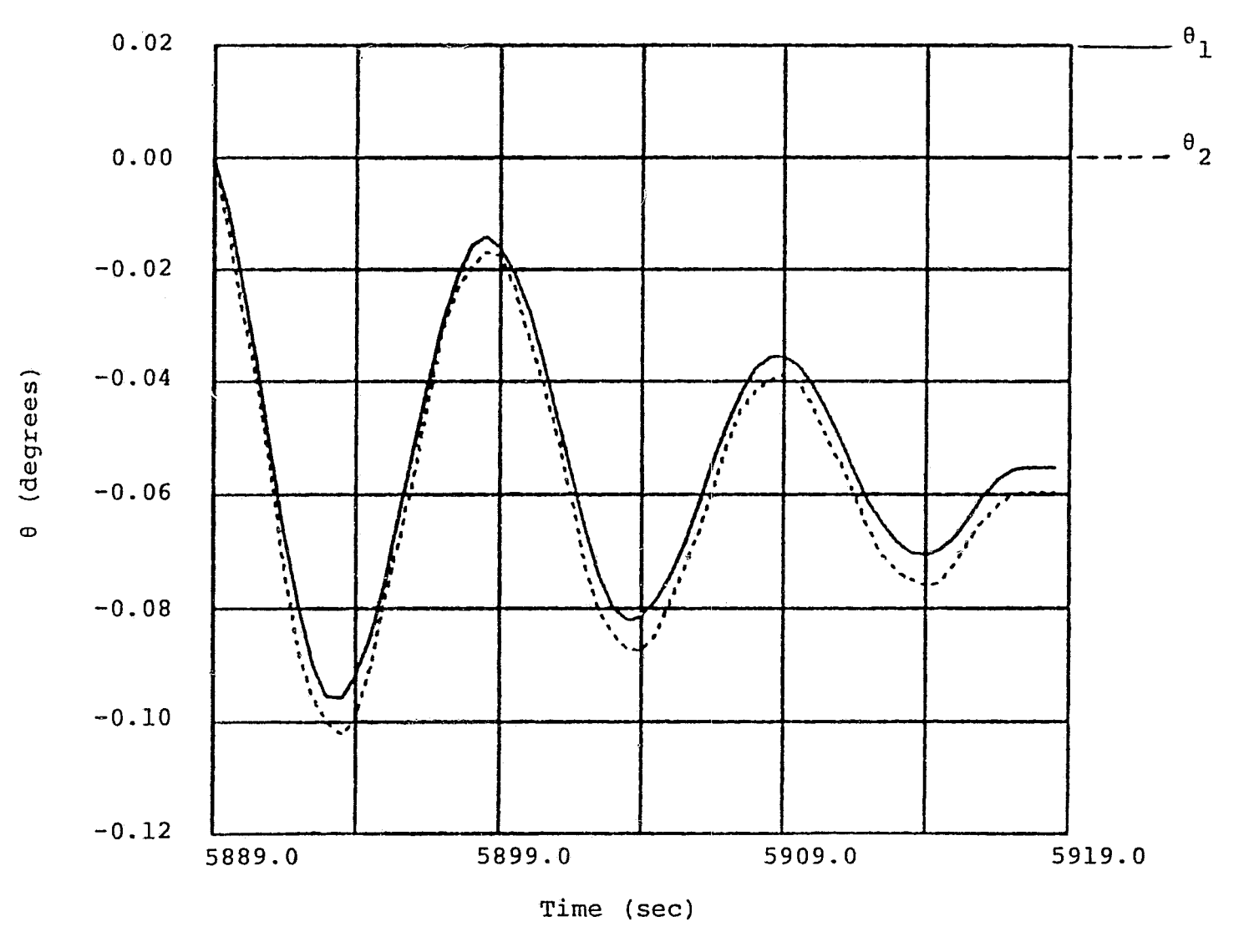

Figure (32) System Response (With Input =  $a_j$ )

**ALUTNON GOOD AO** 

**OF POST COPTER** 

 $\hat{\rho}$  ,  $\hat{\rho}$  ,

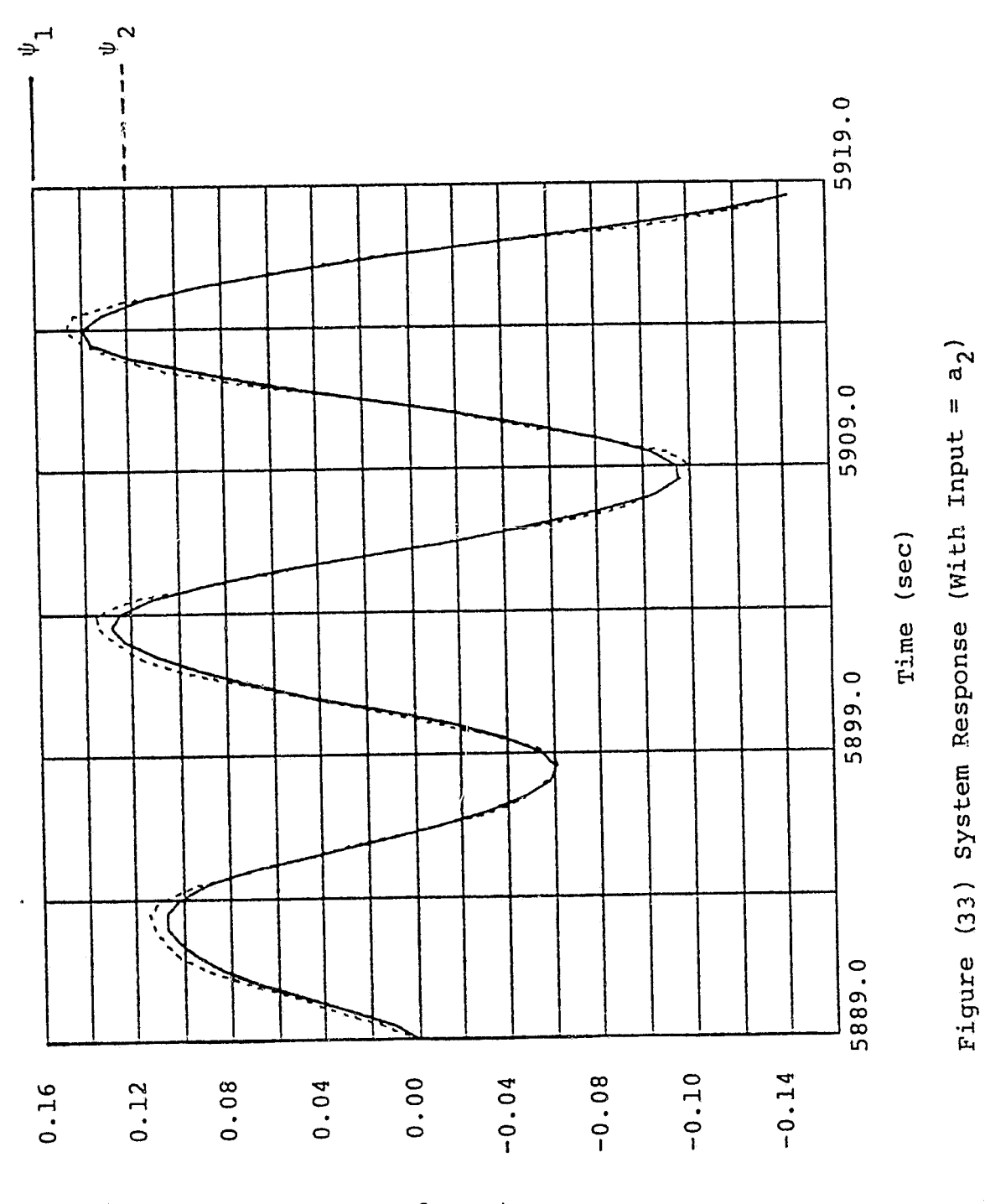

# (degrees)

 $\lambda$ 

58

ſ

Ŋ

计分类 医多发性脓肿增强性胸膜

APPENDIX I

COMPUTER PROGRAM FOR CALCULATING THE FOLLOWING

 $\tilde{\mathtt{u}}_{\mathtt{i}},~\boldsymbol{\omega}_{\mathtt{i}},~\boldsymbol{\mathtt{u}}_{\mathtt{i}\mathtt{j}},~\boldsymbol{\mathtt{n}}_{\mathtt{i}},~\boldsymbol{\theta}_{\mathtt{i}},~\boldsymbol{\psi}_{\mathtt{i}}$ 

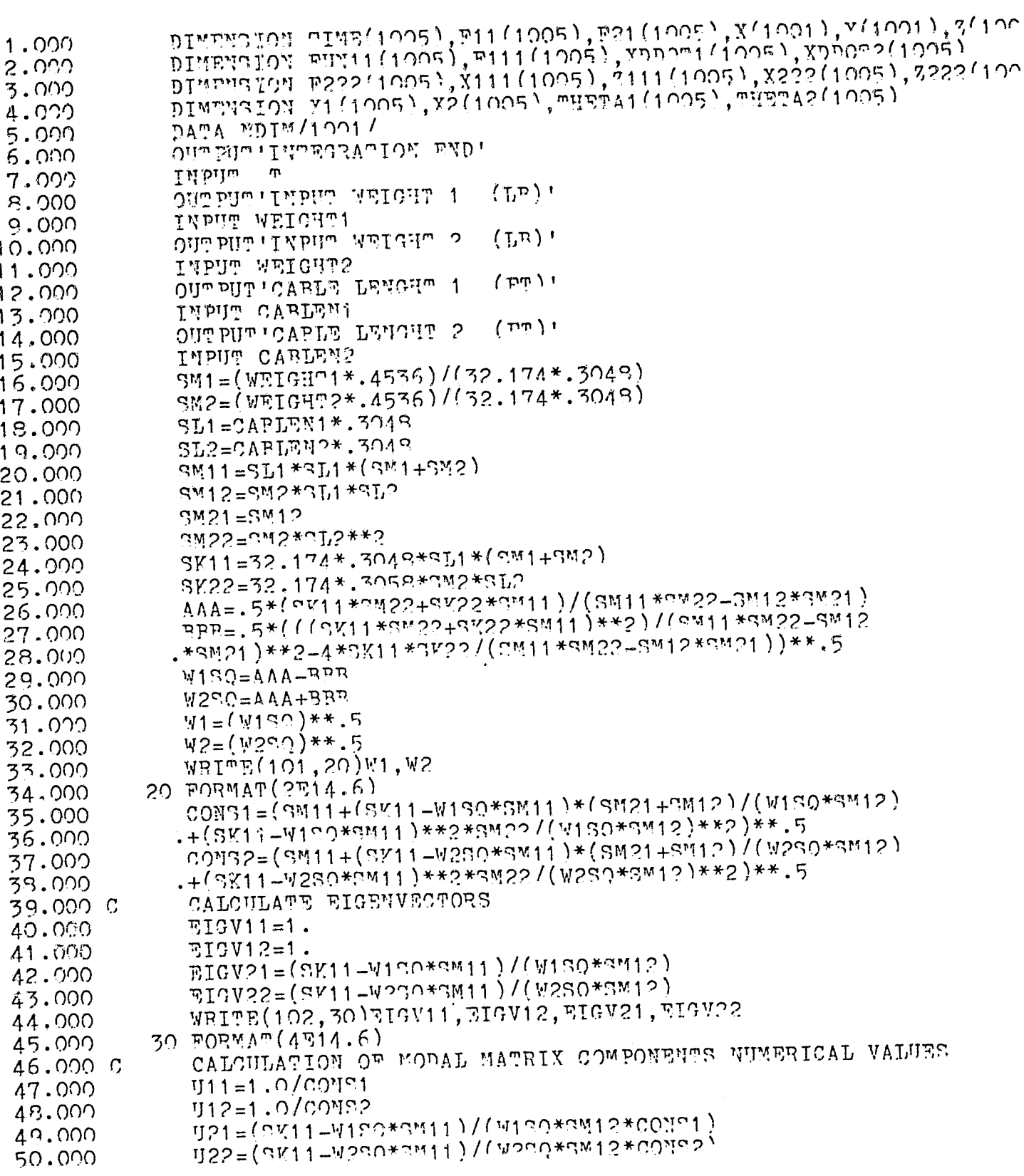

 $\begin{array}{c} \begin{array}{c} 0 & 1 \\ 0 & 1 \end{array} \\ \begin{array}{c} \begin{array}{c} 0 & 1 \\ 0 & 1 \end{array} \end{array} \end{array}$  $\P_{\alpha}$  SNP  $_{\alpha}$  $\begin{array}{l} \displaystyle \bigoplus_{i=1}^n \mathbb{C} \mathbb{C}^{n_i} \end{array}$  $\bar{\lambda}$ 

 $\mu$ 

original pace is<br>of poor quality

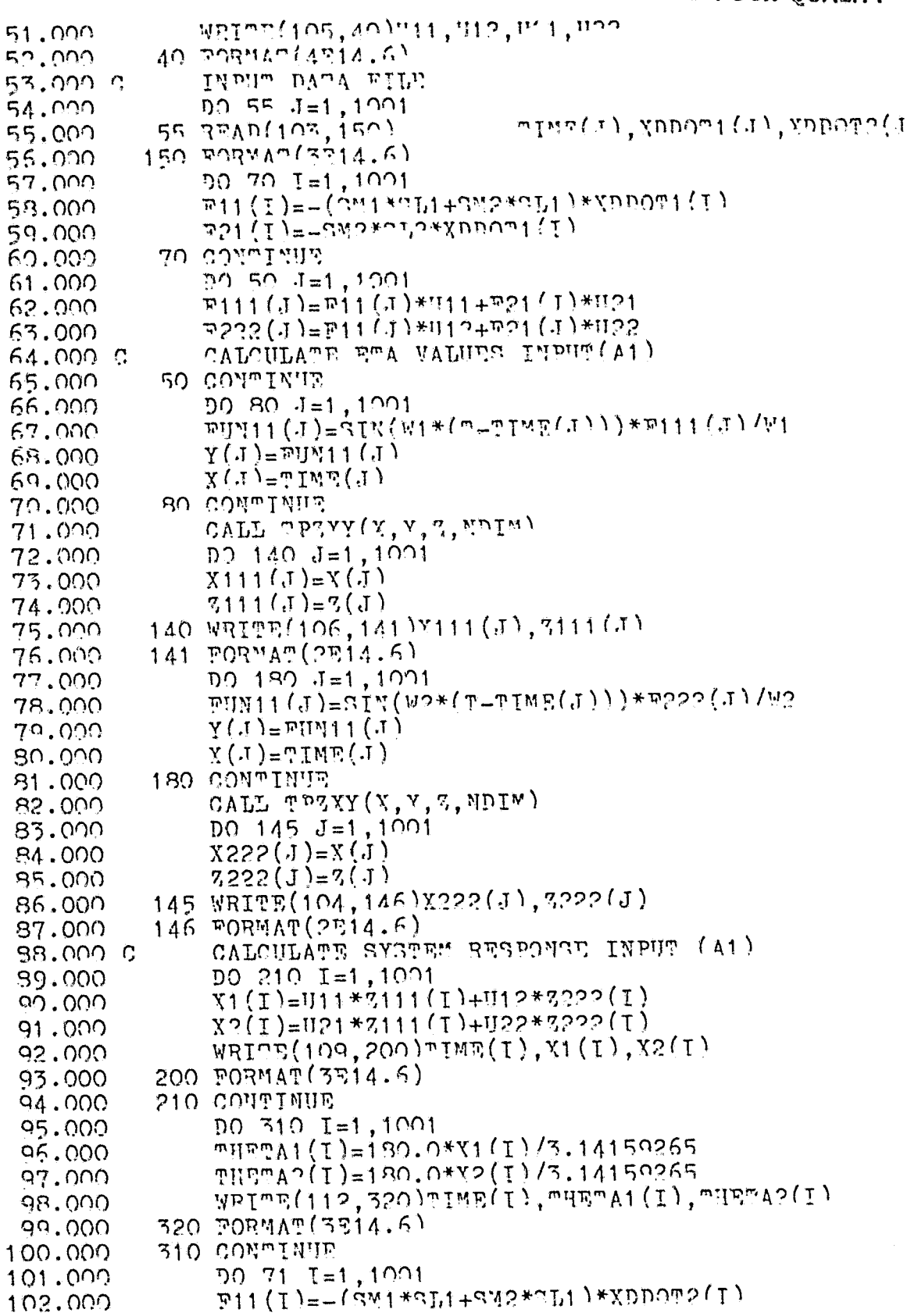

Report of the Contract of the Contract of

 $61$ 

 $\hat{\mathbf{r}}$ 

 $\bar{ }$ 

ŗ

 $\frac{1}{P}$ 

医皮肤病

companies to the companies

**CREMINI, PART IS**<br>OF POOR QUALITY

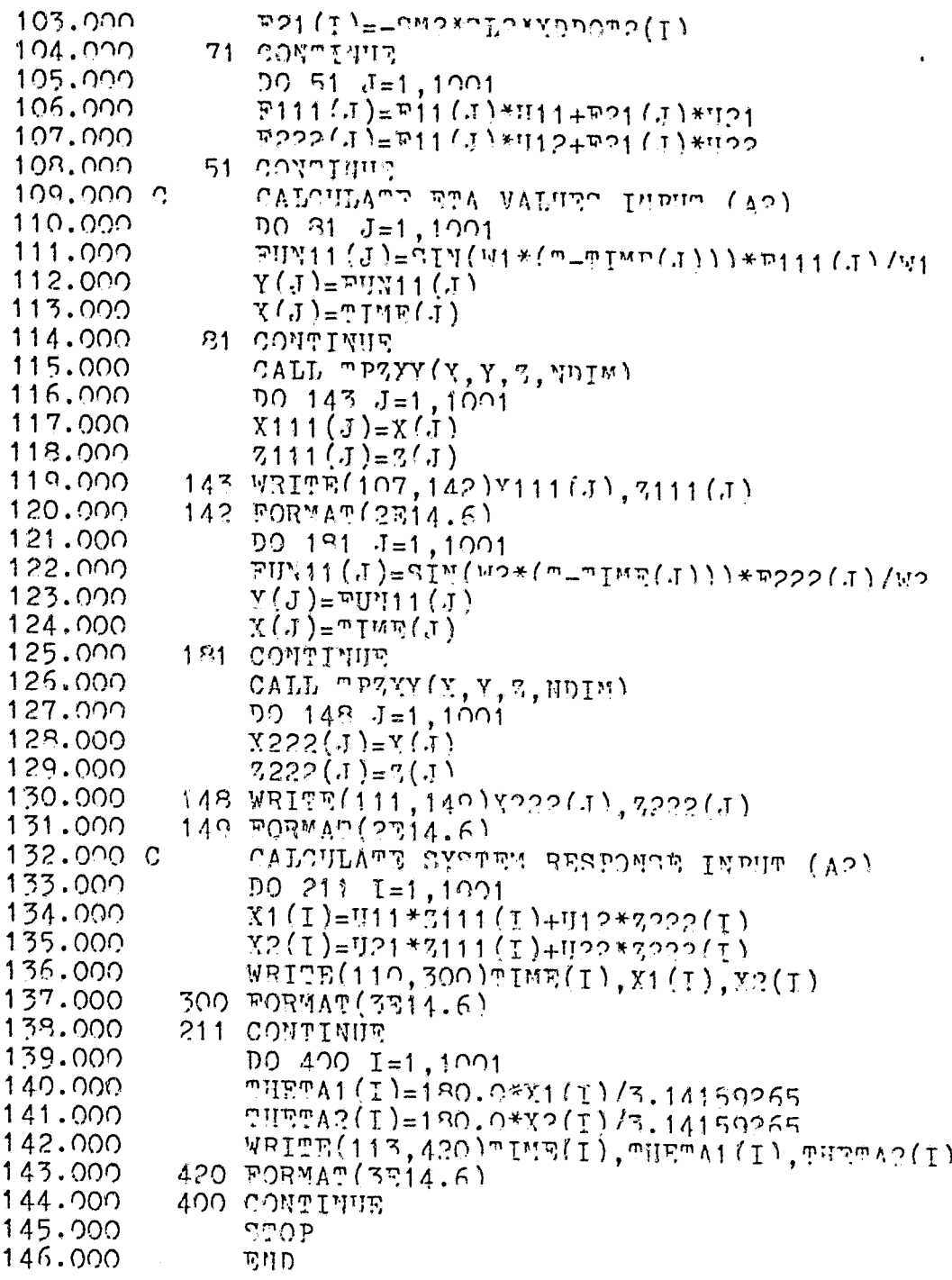

 $\ast$ 

62

 $\langle$ 

ţ

APPENDIX II

COMPUTER PROGRAM FOR CALCULATING VALUES OF  $n_1$  FROM ANALYTICALLY INTEGRATED EQUATION

 $\bullet$ 

T

## ORIGINAL PACING OF POOR QUALITY

```
\mathbf{D} ( טטטפ ) \mathbf{u}^{\star} ( טטטפ ) \mathbf{u}^{\star} ( טטטפ ) \mathbf{u}^{\star} ( ט
 1.0002.000\overline{m} 1 = 200
                 F = 4.94673.000m(1) = 04.000
 5.000
                 M = 600630.50 I=1,4006.000\pi i i (1) = .0002* P* \pi (1)*009(N1* (m1 - m(1))) / w1* * 27.000. +.0002*P*SII(W1*(m1-m(T)))/w1**3
 8.000
                -0.002*E*SIT(51*T1)/W1**3
 9.000
                -04*P*COS(W1*CO1-m(T)))/w1**2
10.000
                . + .04*F*COS(W1*e1)/W1**2
11.000
12.00050 T(T+1) = T(T) + T\overline{D0} 10 \overline{I} = 1,40013.000
             10 WRITE(108,100) m(I), mUI(I)
14.000
15.000
            100 PORMAR (2314.6)
16.000
                 gnop
17.000
                 תייר
```
#### BIBLIOGRAPHY

- 1. Foot, J.L., Simmons, E.L., and Whittaker, A.E., "Measurements of the Swing of a Balloon Payload," Meteorlogical Magazine, 103, pg 110-112, 1974.
- 2. Peltifer, R.E., and Flavell, R.G., "Some Aspects of the Swinging of Balloon Borne Payloads," Meteorlogical Magazine, 105, pg 194-205.
- 3. Nigro, N.J., Elkouh, A.F., et. al., "Attitude Determination of a High Altitude Balloon System. Part I: Development of the Mathematical Model," NASA Report CR-142l93, 1975
- 4. Gagliardi, J.C., "Feasibility of Observer S<sub>1</sub><sup>+</sup>tem for Determining Orientation of Balloon Borne Observational Platform," M.S. Thesis, Marquette University, 1982
- 5. Meirovitch, L., Analytical Methods in Vibrations, New York: The MacMillan Company, 1967